# **NASA Technical Paper 2875**

**1989** 

I

**i** 

Universal Test Fixture for Monolithic mm-Wave Integrated Circuits Calibrated With an Augmented TRD Algorithm

Robert R. Romanofsky and **Kurt A. Shalkhauser**  *Lewis Research Center Cleveland, Ohio* 

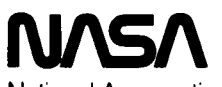

National Aeronautics and Space Administration Office of Management

Scientific and Technical Information Division

### **Summary**

The design and evaluation of a novel fixturing technique for characterizing millimeter-wave solid-state devices is presented. The technique utilizes a cosine-tapered ridge guide fixture and a one-tier de-embedding procedure to produce accurate and repeatable device-level data. Advanced features of this technique include nondestructive testing, full waveguide bandwidth operation, universality of application, and rapid, yet repeatable, chip-level characterization. In addition, only one set of calibration standards is required regardless **of** the device geometry.

### **Introduction**

The accurate characterization of solid-state devices at and above K-band is hindered by limited metrological techniques due to increased parasitics, diminutive physical dimensions, and inconvenient interface methods (ref. 1). The quality of device characterization will inevitably affect the integrity of the intended application. Since many system applications can tolerate only marginal variations in device performance, much effort is spent in accurately quantifying radiofrequency (RF) parameters. Small-signal S-parameter techniques that use automatic vector network analyses are fundamental to this device evaluation.

Typically, microwave and millimeter-wave monolithic integrated circuits (MMIC's), whether packaged or in die form, must be mounted in a fixture which provides a means to connect the chip to the automatic network analyzer (ANA) via coaxial cables or rectangular waveguide. The fixture introduces substantial insertion and return loss effects, both in magnitude and phase, often masking the true device characteristics. Calibration is normally done at the ANA transmission line-to-fixture interface by using known standards. Consequently, the measurement (reference) plane is removed from the physical device terminals by the fixture geometry. This discrepancy can be compensated for with a procedure known as de-embedding. The technique requires applying chiplevel microstrip standards to mathematically shift the reference plane to the device **area.** A detailed discussion of the calibration and de-embedding procedures is given in the section Fixture Calibration.

Drawbacks of existing fixtures include the inability to obtain repeatable data, the difficulty in securing a device in the

fixture, the complexity of calibrating the fixture, and the limitations on bandwidth imposed by the waveguide-tomicrostrip transition. In addition, most techniques are destructive to the device and are labor intensive. This report describes the evolution of a new test fixture with several innovative features that is operable over the  $K_a$  band (26.5 to 40.0 **GHz).** A photograph of the fixture is shown in figure 1.

**A** cosine-tapered ridge transition matches the high waveguide impedance to the 50- $\Omega$  microstrip. The taper length and profile have been analytically determined to provide maximum bandwidth and minimum insertion loss. Integrated circuits and devices are mounted on a customized carrier which is inserted between the bottom of the ridge and the base of the waveguide. The electric field is concentrated by the ridge and launched onto the carrier microstrip via direct pressure contact. Isolation between the device under test and the fixture, as well as bias/control circuitry, is also provided by the carrier. Control voltages are applied to the carrier by a self-aligned bias module with integral spring-loaded contacts. The carrier assembly is designed for direct insertion into a given system, such as a phased array, and thus serves the dual role of test vehicle and package. De-embedding is accomplished with *through-reflect-delay* (TRD) microstrip standards and software. These calibration standards set the ancillary reference plane at the bisector of the chip carrier. Then, the complex propagation constant of the carrier microstrip line is determined from the standards, and the reference plane is subsequently shifted to the device boundaries. Figure 2 illustrates this concept.

### **Chip Carrier Design**

The most complex component of the test fixture is the chip carrier. Since the fixture itself is mechanically rigid to improve data repeatability, the required versatility was built into the carrier. A 0.020-in. alumina substrate was chosen for its manufacturability, good dielectric properties, and relatively good thermal and mechanical characteristics. The substrate thickness was constrained to a narrow range by line-width restrictions. Whereas the lithography process imposed a minimum feature size on the coupled-line section, the possibility of generating surface waves imposed a maximum substrate thickness. A 0.020-in. substrate was a suitable compromise for  $K_a$  band. Features of the carrier include coupled-line direct-current (dc) blocks, input (gate) and output

1

Ť

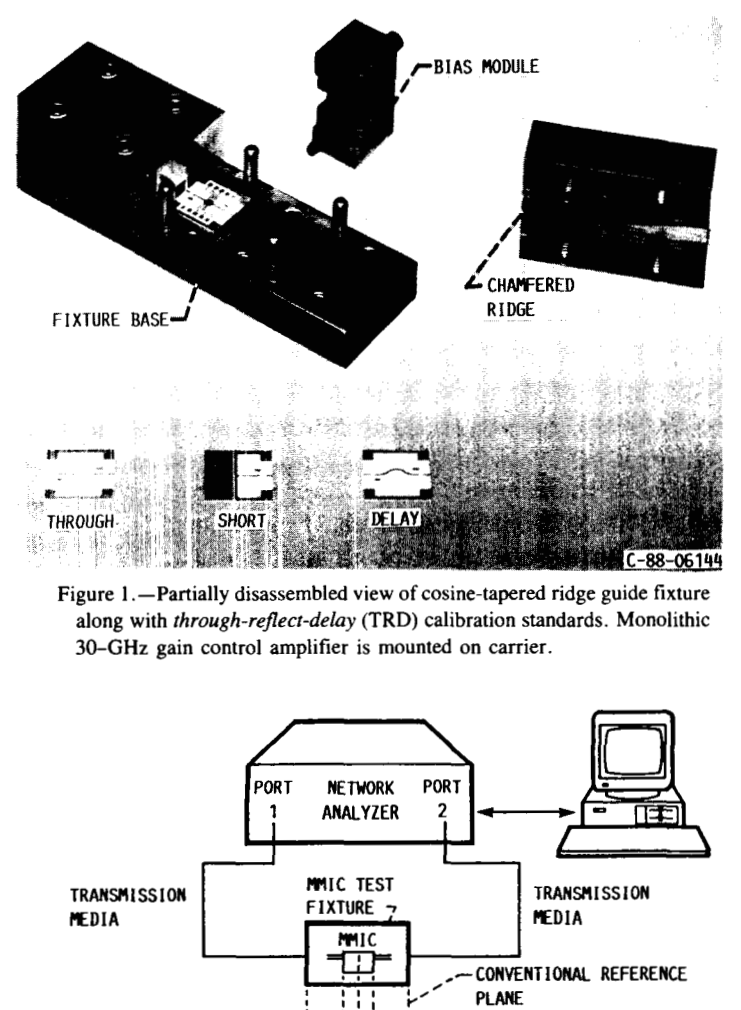

**Figure 1 .-Partially disassembled view of cosine-tapered ridge guide fixture**  along with *through-reflect-delay* (TRD) calibration standards. Monolithic **30-GHz gain control amplifier is mounted on carrier.** 

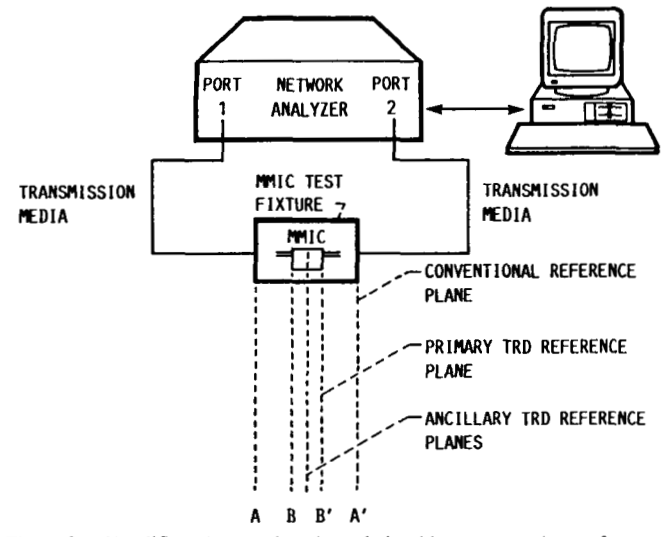

Figure 2.-Simplified diagram denoting relationship among various reference planes.

(drain) bias filters, and 10 bias pads. A key feature of the design is a generic footprint; that is, except for a central area on the carrier, the metalization pattern is common for all chip and device types. Figure 3 highlights the carrier topology and demonstrates the assembly.

The dc blocks are required since the carrier microstrip lines are in contact with the fixture body, which is at ground potential. The obtainable bandwidth of the dc blocks is a strong function of the gap between the coupled lines. A 0.002-in. gap and a 0.032-in.-long coupled section with 0.0029-in.-wide fingers were found to be optimum (refs. 2 and 3). The dc block design was modeled with commercially available software which predicted an insertion loss of less than 0.25 dB over

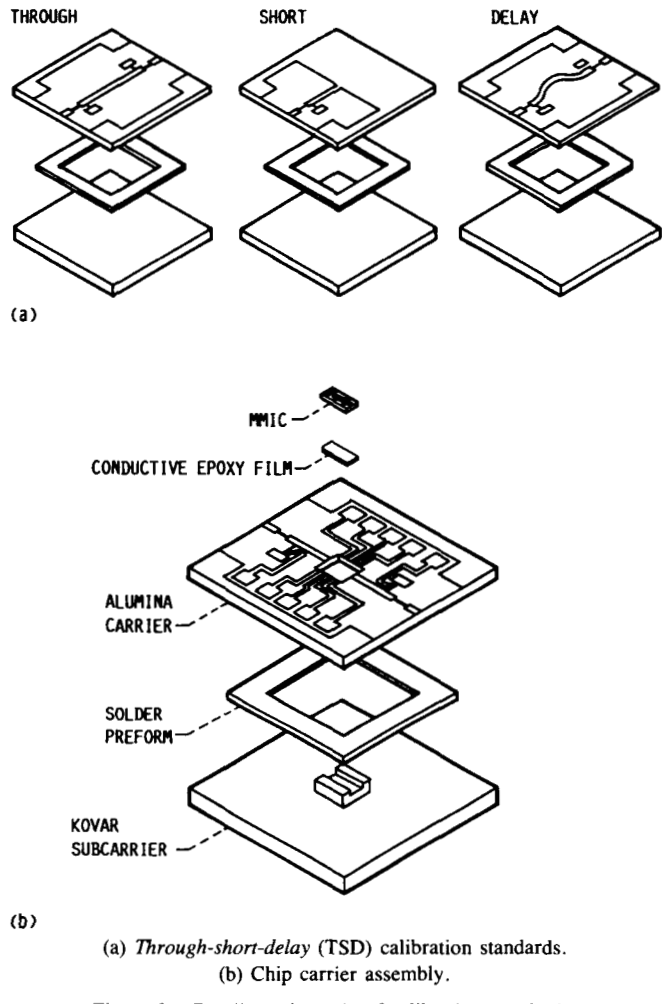

**Figure 3 .-Detailed schematic of calibration standards.** 

most of the band. The chip was mounted in a laser-machined well in the center of the carrier and supported by a gold-plated kovar subcarrier. A mesa was machined on the kovar subcarrier such that the surfaces of the chip and alumina carrier were flush. The mesa was extended beyond the width of the chip to accommodate chip capacitors, if necessary, and to facilitate grounding requirements. The carrier was bonded to the kovar with a special indium alloy preform by heating to 210 **"C.** Subsequent to this procedure, the die was attached with silver-impregnated epoxy which was cured at 125 **"C.**  The carrier can accommodate chips up to 0.250 in. long.

Bias could be fed directly to the chip input and output microstrip lines, if required, through two bias filters. The filters consisted of a midband quarter-wavelength high impedance line cascaded with a quarter-wavelength, opencircuit, low impedance line. The input impedance of this combination was extremely high over a significant bandwidth and served to isolate the RF from the bias supply. Actual dc contact was made at the junction of the two quarter-wavelength lines so as not to perturb the impedance.

### **Transition Design**

A number of transition candidates were reviewed for coupling the waveguide to the microstrip. Most had inherent bandwidth limitations and required complex mounting arrangements. In addition, bonding was normally required to attach the transition to the microstrip. The finline transition, for example, possesses an in-band resonance which must be tuned-out from the desired frequency range. The probe-type transition must be mounted perpendicular to the waveguide axis and is sensitive to placement. Both transitions must be wire- or ribbon-bonded to the microstrip, which adds to the fixturing complexity and testing time and compromises data repeatability. The ridge waveguide transition, which is an  $\overline{E}$ plane taper, surmounted these limitations and provided a convenient interface method. Figure  $4(a)$  to (d) illustrates the transition mechanism. Notice that no  $\overline{E}$ -field realignment was required. The use of ridge waveguides as transition elements spans several decades (ref. **4).** A ridge waveguide has a lower cutoff frequency and greater higher order mode separation than a conventional waveguide with the same aspect ratio. The lower cutoff frequency results from the capacitive effect of the ridge. Although, in principle, the cutoff wavelength could be extended indefinitely, it is limited in practice because of the corresponding impedance limitations. As mentioned earlier, the attractiveness of the ridge waveguide stems from its superior bandwidth, and loss performance, as well as manufacturability . Actually designing the transition involved finding the correct ridge thickness and an acceptable profile to produce an impedance-matching transformer.

The design method first outlined by Singh and Seashore (ref. 5) can be subdivided into three calculations. (Symbols

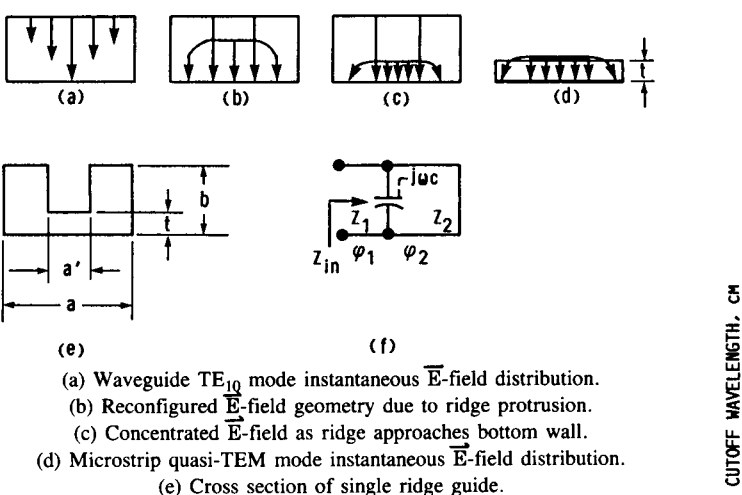

(f) Equivalent circuit at cutoff based on transverse resonance.

**Figure 4. -Schematic depicting how ridge guide transition couples waveguide TE<sub>10</sub>** mode to microstrip quasi-TEM mode and its equivalent circuit at **RIDGE THICKNESS.** IN. **cutoff.** 

are defined in appendix A.) The first calculation entails evaluating the ridge waveguide cutoff wavelength  $\lambda_c$ . At the cutoff frequency, propagation may be considered to be restricted to a wave traveling transversely across the guide with no longitudinal component. This can be modeled by an equivalent network consisting of a discontinuity capacitance shunted by two transmission lines. The parallel plate transmission line terminates in a short circuit representing the waveguide wall. The cutoff wavelength is obtained by deriving **an** expression for the input impedance, which becomes infinite at cutoff. If the ridge is thick and approaches the waveguide sidewall, proximity effects should be taken into account (ref. 6). The resulting equation is transcendental and must be solved numerically. Based on the equivalent circuit model in figure **4(f),** the following expression results:

$$
1 - Z_2 \omega c \tan \varphi_2 - Z_2/Z_1 \tan \varphi_2 \tan \varphi_1 = 0 \qquad (1)
$$

where  $Z_2 \omega c$  is the normalized junction reactance obtained from reference 5, and  $Z_2/Z_1 = b/t$  is the impedance ratio of the equivalent parallel plate lines. The transmission line equivalent lengths at cutoff are  $\varphi_1$  and  $\varphi_2$ . Figure 5 illustrates cutoff wavelength in ridge guide as a function of ridge width for various substrate thicknesses. Once the cutoff wavelength is known, the ridge thickness, which is used to tailor the characteristic impedance  $Z<sub>o</sub>$ , can be determined. Impedance **Z,** as a function of frequency can be related to the infinite frequency characteristic impedance  $Z_{\alpha\infty}$  through

$$
\frac{Z_o(x)}{Z_{o\infty}(x)} = \frac{\lambda_g}{\lambda_o} = \frac{1.0}{\sqrt{1 - \left(\frac{f_c}{f}\right)^2}}
$$
(2)

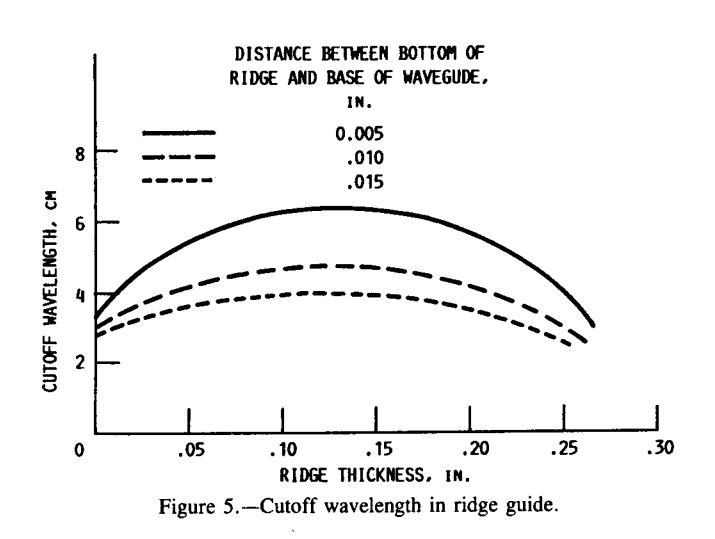

**3** 

where  $\lambda_g$  is the guide wavelength and  $\lambda_o$  is the free space wavelength. The impedance  $Z_{\infty}$  for the TE<sub>10</sub> mode is given by Cohn (ref. 4) as

$$
Z_{o\infty} = \frac{120\pi^2 t}{\lambda_c \left[ \sin \varphi_1 + \frac{t}{b} \cos \varphi_1 \tan \left( \frac{\varphi_2}{2} \right) \right]}
$$
(3)

Since the band of interest is significantly above the cutoff frequency, the radical in equation (2) approaches unity and  $Z_0$  can be approximated by  $Z_{\infty}$  for the ridge thickness calculation. **As** for the cutoff wavelength, numerical techniques are required for the solution. The impedance  $Z<sub>o</sub>$  is a function of ridge height and, hence, a function of position along the taper. The final stage of the design process involves solving for the physical taper, the length of which should provide adequate bandwidth without introducing unnecessary loss. **A**  sinusoidal variation of the form

$$
Z_o(x) = \frac{Z_0 + Z_L}{2} - \frac{Z_L + Z_0}{2} \cos \frac{\pi x}{\ell}
$$
 (4)

is assumed (ref. **8).** With the possible exception of a Dolph-Tchebycheff profile, the sinusoidal taper outperforms other candidate tapers by minimizing the return loss in a given length. For example, a sinusodial transition performs as well as a linear transition but is only half as long. The length of the taper is  $\ell$ , and x is the position along the taper from its origin. The characteristic impedances of the open waveguide at  $x = 0$  and the ridge guide at  $x = \ell$ , are  $Z_0$  and  $Z_L$ , respectively. Both impedances were calculated at the midband frequency. The taper provides a smooth transition from the full waveguide height to the substrate thickness and couples the dominant  $TE_{10}$  waveguide mode to the quasi-TEM microstrip mode. Substituting equation (3) into equation (2) yields an expression for the taper height *I* as a function of position:

$$
t = \frac{\lambda_c \sqrt{1 - \left(\frac{f_c}{f}\right)^2} Z_o(x) \sin \varphi_1}{120\pi^2 - \frac{\lambda_c}{b} \sqrt{1 - \left(\frac{f_c}{f}\right)^2} Z_o(x) \cos \varphi_1 \tan \frac{\varphi_2}{2}}
$$
(5)

**A** computer program was written to calculate the ridge geometry, given the basic waveguide and substrate dimensional parameters. Based on the previous calculations, a taper length of 1.366 in.  $(3\lambda_{g}$  at 26.5 GHz) and a ridge thickness of 0.0695 in. were chosen. **A** smooth chamfer was machined at the end of each transition to eliminate sharp edges and, hence, reduce radiation. Performance data are included in the section Test Fixture Radiofrequency Performance. Taper profile coordinates are included in table I for this 26.5- to 40.0-GHz case as well as other waveguide bands up to 110 GHz.

### **Bias Module Design**

**A** single-piece bias module was developed to supply the device being tested with the necessary bias and control power. The most important feature of this module is its ability to make solid, repeatable, nondestructive electrical connections to metalized pads on the alumina chip carrier. To do this, the bias module relies on the contacting properties of miniature spring-loaded plunger contacts. The contacts are mounted vertically in a single block of insulating material that serves as an alignment guide, contact support structure, and RF shield. This block is manufactured from a machinable material with dielectric properties similar to Lexan or Rexolite.

The bias module feeds power directly to the chip carrier through 10 spring-loaded contacts. Each contact consists of two parts-a spring-loaded plunger contact and a contact sleeve. Each plunger contact body has a slight deformation (bow) to retain it by friction in the contact sleeve. The obvious advantage of the two-piece design is that the pin contact can be easily replaced if damaged, or changed to another contact type if desired. **A** solder cup in the closed end of the contact sleeve provides a solderable connection to the pin assembly. Both the contact and contact sleeve are manufactured from nickel-silver alloy for high electrical conductivity. Each contact sleeve has a small rectangular collar on its open end. If the collar is carefully designed and machined, it can be used to seat the pin assembly and oppose the compression forces of the contact springs. This seating then maintains the vertical clearance of the pins over the chip carrier and ensures uniform contact pressure at all times.

To achieve the proper contact positioning, the bias module is equipped with precisely aligned holes parallel to the vertical axis of the contact block. Cylindrical posts inserted into the fixture base guide the bias module down vertically onto the chip carrier. The bias module is then secured to the test fixture with two thumbscrews to enable quick assembly and disassembly. Center-to-center contact spacing for this application was selected as 0.062 in. to provide firm mechanical support for the pin assemblies. The insulating material of the bias block provides electrical isolation.

If testing indicates the presence of severe electromagnetic interference, the bias module is designed to facilitate the insertion of an RF shielding structure. This shield may be nothing more than conductive foil lining the clearance cavity inside the bias module, or it may be a machined insert to the module. In either case, the cavity resonances must be considered to prevent misleading test results or unpredictable side effects.

In all, the bias module represents a novel, yet simple, way to apply the bias to the chip carrier. The design can be used

# ORIGINAL PAGE IS OF POOR QUALITY

for a variety of carrier layouts and can be scaled to meet the needs of various frequency ranges.

### **Fixture Calibration**

To extract device-level data, a de-embedding technique which removes all systematic errors, including those introduced by the fixture, must be used. Numerous deembedding procedures exist, each offering a unique set of advantages and disadvantages. Since each measurement required by a specific technique introduces some additional error, it is desirable to minimize the number of calibration standards. Furthermore, standards such as accurate loads and predictable open circuits are difficult to implement in a microstrip, especially at millimeter wavelengths. To curtail the proliferation of measurement errors, a novel technique, first proposed by Franzen and Speciale (ref. 9) was chosen. The method uses a one-tier calibration and assumes an eightterm error model. Only three standards are required. A photograph of the set of a typical calibration standard along with a chip carrier is provided in figure 6.

The model topography is illustrated in figure 7. The twoport networks to the left and right of the device represent hardware and fixture effects as well as the carrier coupled lines and bias filters. Recall that the primary reference plane is adjacent to the chip and excludes much of the carrier topology.

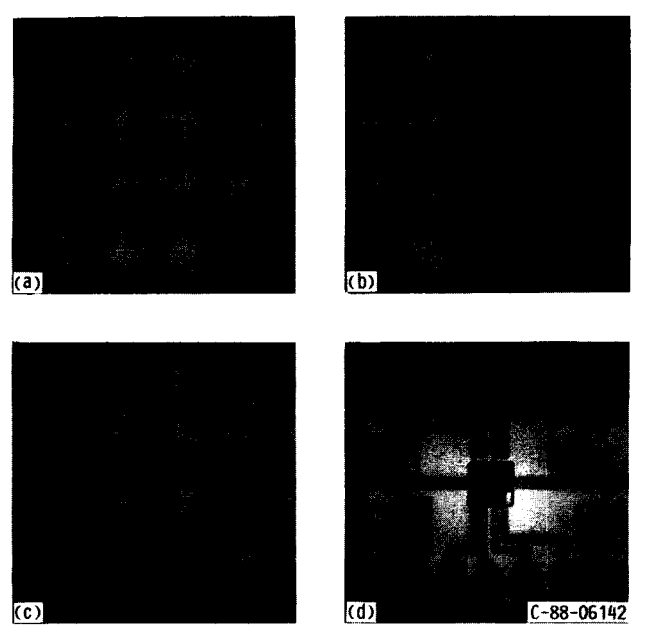

(a) *Through* standard. (b) *ReJecrion* standard. (c) *Delay* standard. (d) Carrier and MMIC.

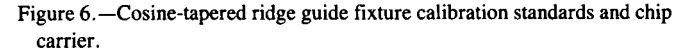

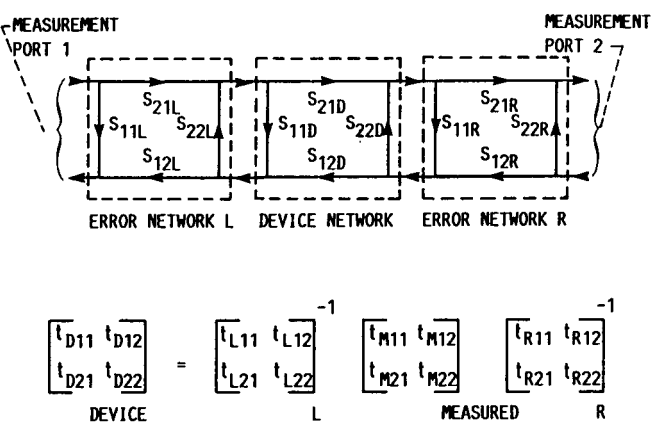

Figure 7.-Eight-term *cascaded* **two-port** error model for *through-rejlect-delay*  (TRD) technqiue and equivalent chain matrix derivation of device parameters.

Three measurements must be made to acquire the needed calibration data and resolve the individual error terms of the model. The first entails measuring a microstrip *through*  calibration standard for which the input and output reference planes are coincident. The second requires measuring a *deluy*  microstrip line which is inserted between the reference planes. A prior knowledge of the length and propagation constant of the line is not required to establish the ancillary reference plane; however, the length is constrained to a limited range because of mathematical considerations which are described in appendix B. For the  $K_a$  band on the 0.020-in. alumina, a 0.028-in.-long *deluy* was chosen. This corresponds to a theoretical phase shift of  $\sim 60^{\circ}$  to 95° across the band. The line, which uses a slight bow in the microstrip for the added length, is assumed to behave as a linear delay-that is, there are no discontinuity or coupling effects from the curvature. The final calibration standard is a highly reflective termination which is required to resolve a phase ambiguity in the equations and results in a solution to error terms  $S_{22L}$  and  $S_{11R}$ . Initially, a microstrip short circuit was used to provide this standard. Note that all three standards incorporate the dc blocks and bias filters so that their effects are accounted for in the deembedding routine.

To place the primary reference planes at the chip boundaries, error coefficients are shifted through an electrical translation. Initially, the reference plane is set at the center of the carrier. Subsequent to the initial physical calibration, this ancillary reference plane is mathematically shifted to the device boundaries through the translation  $e^{-\gamma t}$ . Consequently, the exact length  $\ell$  of the device must be known. The complex propagation constant  $\gamma$ , however, is determined from the *through* and *deluy* measurements. This manipulation permits the use of only one set of standards, regardless of device periphery.

Since the topography of the model consists of **three** cascaded two-port networks, the measured S-parameters of the error

networks and inserted device can be converted to T-parameters for convenience. The T-matrix of the model is equal to the product of the individual T-matrices; therefore, the matrix of the de-embedded device can be extracted and reconverted to S-parameters (fig. 7). The mathematical derivation, which assumes that the microstrip characteristic impedance is 50  $\Omega$ (independent of frequency), treats the left and right halves of the fixture independently-that is, no assumption is made regarding symmetry and reciprocity (ref. 10). Furthermore, the model neglects fringing capacitance from the microstrip line to ground at the input and output of the chip as well as any coupling admittance. Including these parasitic reactances would require additional standards, and this was contrary to the design philosophy of maximizing repeatability and accuracy by minimizing mechanical and electrical complexity. From the TRD measurements and the stated assumptions, all 16 terms (magnitude and phase) of the error networks can be determined.

Software was created to carry out the enhanced TRD calibration algorithm on a Hewlett-Packard 9836 desktop computer. The computer program, written in BASIC, performs all the instrument control functions, the data acquistion and transfer routines, and the TRD matrix calculations. This de-embedding code is shown in Appendix **C.** 

The TRD program begins with the transfer of raw, uncorrected S-parameter data from the ANA. The data arrive in 10 sets: 4 sets describe the *through* standard  $(S_{11}, S_{12}, S_{21},$  $S_{22}$ ); 4 sets describe the *delay* standard  $(S_{11}, S_{12}, S_{21}, S_{22})$ ; and 2 sets decribe the *reflection* standard  $(S_{11}, S_{22})$ . Each data set includes a complete 201-point frequency sweep and presents data in real/imaginary pairs. The data can be transferred directly from the active ANA trace memory or from storage locations on an internal tape drive. The transferred data are then held in computer memory and withdrawn by the TRD calculation subroutine as needed.

The second section of the TRD code performs the actual error-coefficient calculations. During this subroutine, each of the necessary calculations is performed at each step in the frequency range. The entire calculation procedure takes approximately 2 minutes. Once completed, the error-terms are stored in memory arrays. Each error term is made up of a real and an imaginary component, thereby correcting for both magnitude and phase aberrations of the test system. This set of eight error terms establishes the reference plane at the bisector of the *through* line.

To mathematically shift the reference plane to the edges of the device under test, the computer program must know the exact device length. The value is entered from the keyboard in mils (thousanths of an inch). This section of the program is isolated from the rest of the calculations so that different lengths can be entered without having to recalculate the eight basic error terms. This approach saves time and allows convenient testing of various sized chips. The original set of unshifted terms is retained for later use if needed. The shifted

error terms are placed in complex data arrays in a format compatible with the ANA protocol.

After the TRD error model has been generated, there are two possible methods to extract the device data from the full measurement. One choice is to extract the device data by using the set of eight error terms with the HP 9836 computer, and then to return the S-parameter data to the ANA for display. Since this is the most straightforward and accurate approach, it was adopted for this application. Unfortunately, the quasireal-time display of the data is compromised. An alternative approach would be to translate the 8 TRD error terms to the HP 12-term error model. In this way, the ANA would resume control of the test system and the data trace would be updated virtually in real time. This approach is appealing because it would allow the engineer to actively tune or control the device under test while viewing the results. However, the adaptation to the 12-term model requires additional assumptions which may not be justified. The following error-term translations between the two models are (as given in ref. 11):

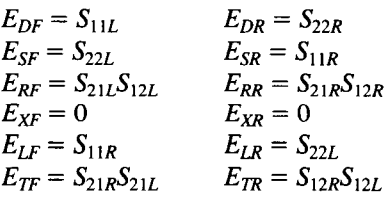

### **Test Fixture Radiofrequency Performance**

The RF characteristics of the ridge waveguide test fixture were measured with a Hewlett-Packard 8510 ANA. To extend the operating range of the analyzer to include the  $K_a$  band, it was configured with a 26.5- to 40-GHz waveguide test set and the appropriate components to coherently up and down convert the test signals. This arrangement allowed errorcorrected, two-port, S-parameter measurements to be made across the full 26.5- to 40.0-GHz frequency range while still maintaining the resolution and functionality of the standard HP 8510 ANA. Because the test set operates in WR-28 waveguide media, direct connection of the ridge waveguide test fixture to the measurement system is possible without transitions of any type.

The RF measurements were made on the ANA by using two different techniques. For evaluation of the test fixture, the ANA was calibrated with precision waveguide standards at the test set waveguide flange. This technique placed the calibration reference planes at the input and output of the fixture so that the RF characteristics of the complete assembly could be measured. The waveguide standards included a flush *short,*  a quarter-wavelength *offser short,* and a sliding termination.

Figure 8 displays the results of measurements made when the two cosine-tapered ridge sections were connected backto-back on a special baseplate (no carrier or transmission line).

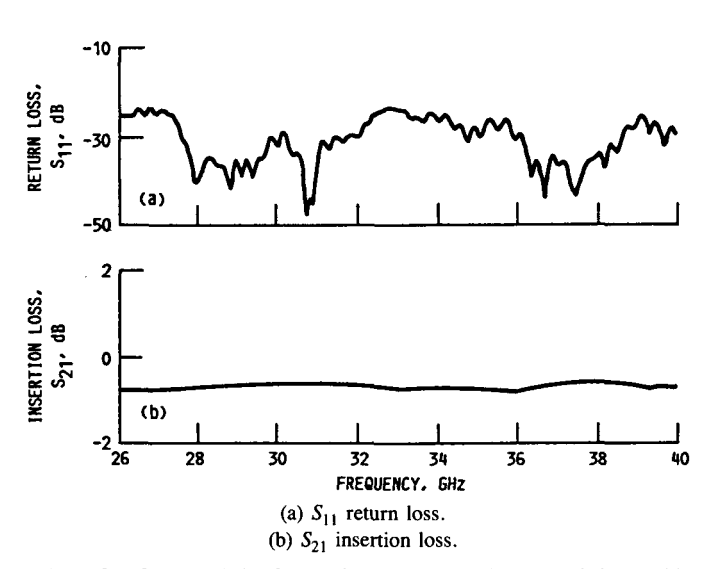

Figure 8.-Characteristics for two back-to-back cosine-tapered ridge guide transitions.

The results show approximately  $0.7 \pm 0.1$  dB of insertion loss  $(S_{21})$  with a corresponding return loss  $(S_{11})$  of greater than 25 dB across the **full** waveguide band. These measurements verify the predicted performance of low loss and large operating bandwidth.

The next test was also performed with the reference planes placed at the flanges of the test fixture. A section of matched transmission line placed between the two ridge sections was used to test the quality of the compression connection to the microstrip. Figure 9 displays the results of this measurement; the transmission line and interconnect added from **0.25** to 1.25 dB to the loss total. Since the microstrip line itself imparts several tenths of a dB loss, each connection is apparently

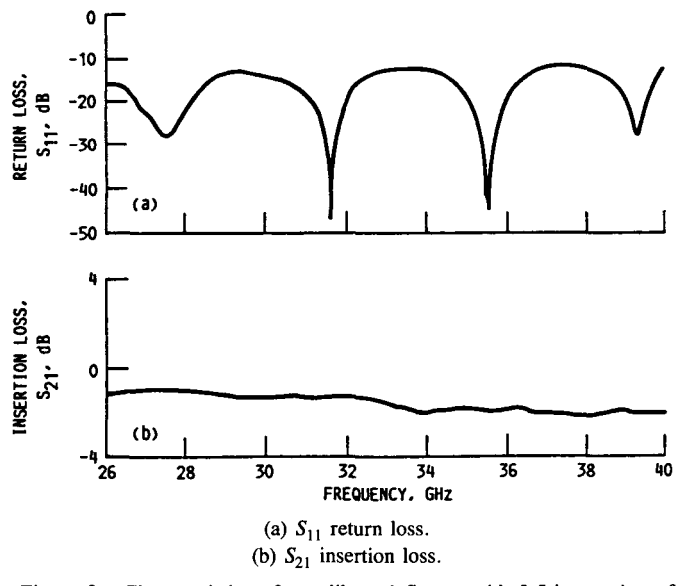

Figure 9.-Characteristics of uncalibrated fixture with 0.5-in. section of microstrip line inserted between transitions.

responsible for a maximum of about **0.5** dB. The TRD algorithm can compensate for these effects.

To test the accuracy of the TRD algorithm and associated hardware, the fixture was calibrated by using the *through, short,* and *delay* microstrip standards, and the error correction was verified by reinserting the *through* standard. This is equivalent to connecting the system without a test device. Ideally, this would result in 0-dB insertion loss, 0" phase shift, and infinite return loss. The actual test results are presented in figure 10. The insertion loss was measured at approximately 0.1 dB and the phase shift was **0.5".** The return loss was measured at nearly **40** dB across the frequency range, thereby indicating a high quality calibration. During initial testing,  $S_{22}$ performance was marginal. Upon further investiation the electrical quality of the short circuit was found to be questionable. Therefore, an open circuit was substituted, and the fixture was recalibrated. These results are shown in figure **11.**  Insertion loss was better than 0.1 dB with a corresponding phase accuracy of 1.0°. Return loss at both ports exceeded **40** dB across most of the band. The accuracy of these measurements approaches that of lower frequency calibrations and exceeds the accuracy and capabilities of similar systems currently available.

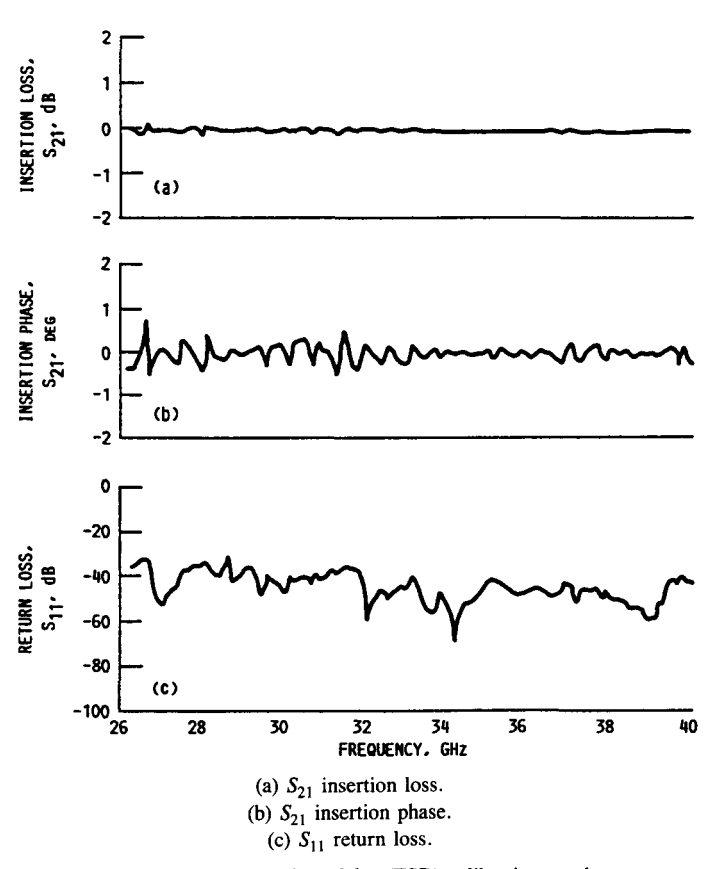

Figure 10.-Through-short-delay (TSD) calibration results.

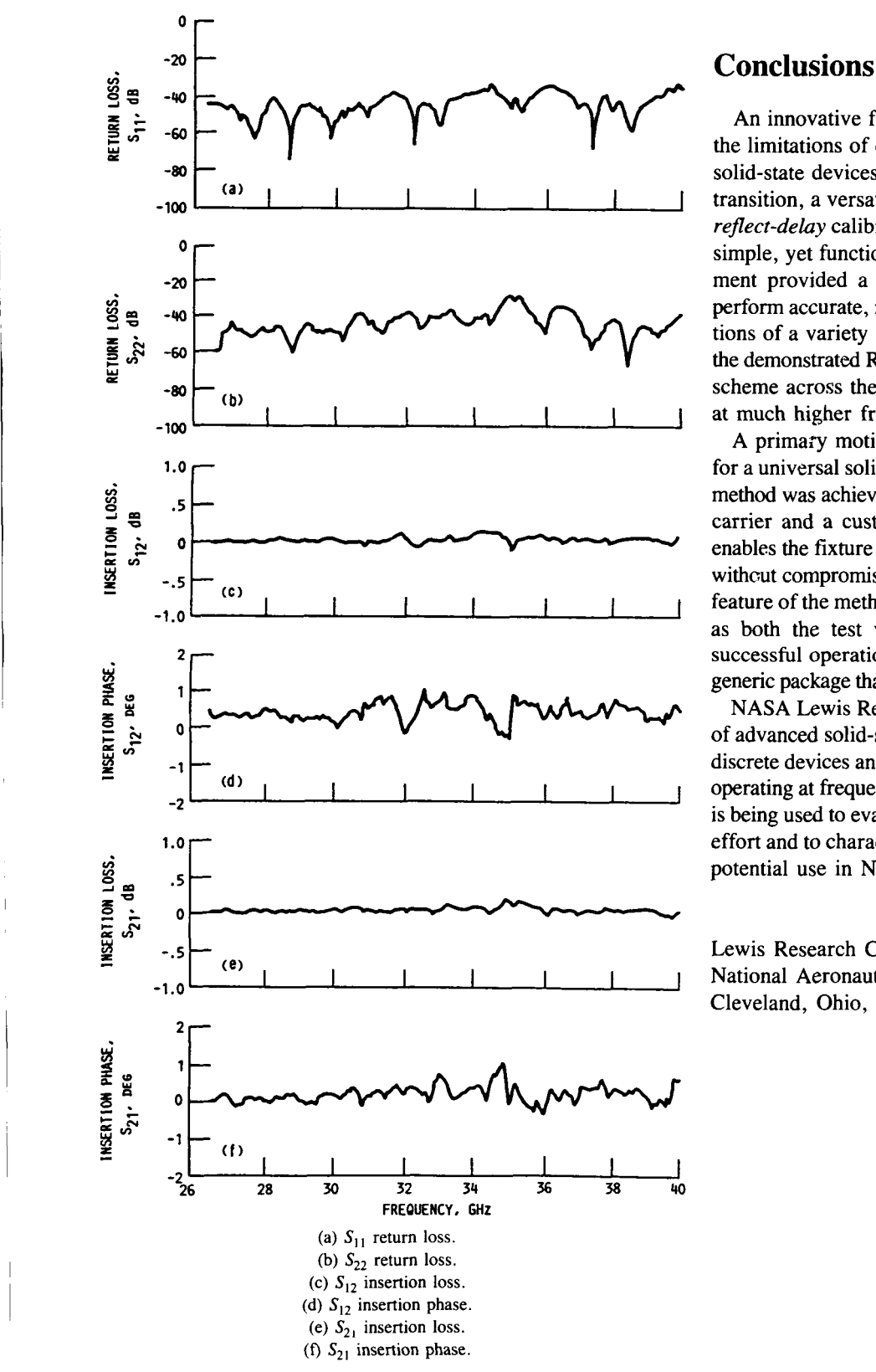

Figure 11.-Through-open-delay (TOD) calibration results.

An innovative fixture was proposed to overcome many of the limitations of conventional techniques for characterizing solid-state devices. Combining a cosine-tapered ridge guide transition, a versatile chip carrier, and an enhanced *through*reflect-delay calibration algorithm resulted in a mechanically simple, yet functionally sophisticated, fixture. This development provided a unique, previously unavailable ability to perform accurate, nondestructive, **and** repeatable characterizations of a variety of millimeter-wave devices. Furthermore, the demonstrated **RF** performance of the fixture and calibration scheme across the  $K_a$  band indicated its potential to operate at much higher frequencies.

A primary motive for designing this fixture was the need for a universal solid-state-device charcterization method. This method was achieved through the interrelationship of a flexible carrier and a customized software package. The technique enables the fixture to accommodate numerous types of devices withcut compromising accuracy or convenience. An additional feature of the method is the ability to utilize the device carrier as both the test vehicle and the package; that is after a successful operational test, the carrier is incorporated into a generic package that *can* then be directly inserted into a system.

NASA Lewis Research Center is pursuing the development of advanced solid-state components, including state-of-the-art discrete devices and monolithic microwave integrated circuits, operating at frequencies up to and beyond 50 **GHz.** Our fixture is being used to evaluate devices developed under this research effort and to characterize and select those devices suitable for potential use in NASA missions.

Lewis Research Center National Aeronautics and Space Administration Cleveland, Ohio, January 23, 1989

# **Appendix A Symbols**

Ĭ.

 $\bar{z}$ 

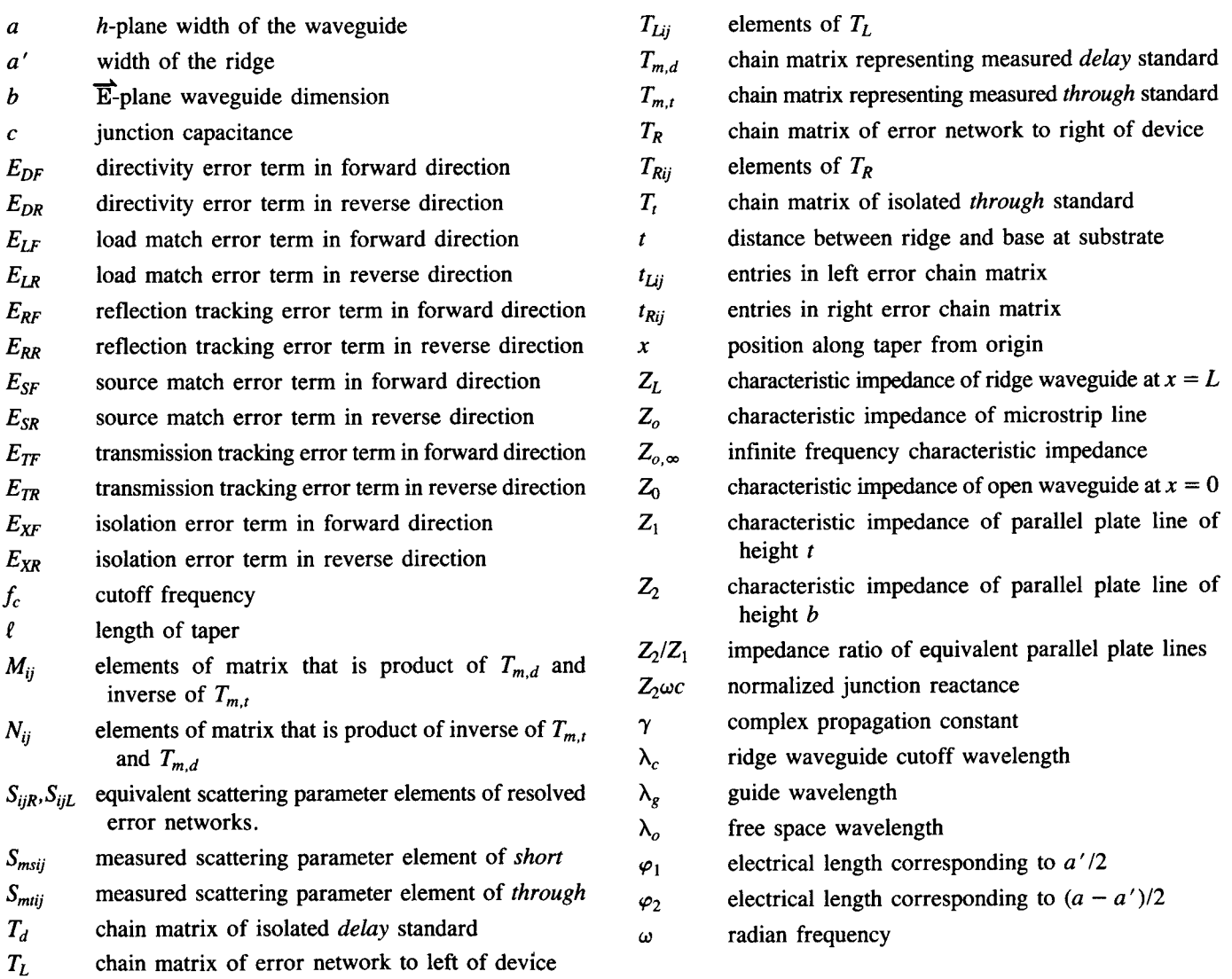

## *Through-Reflect-Delay* (TRD) Mathematics **Appendix B**

The basis for the derivation of the TRD algorithm is available in the cited references. An abbreviated summary of the mathematical technique is included herein to acquaint the reader with the procedure. A copy of the de-embedding routine, written in HP BASIC, is included for convenience. The TRD augmentation procedure, which relocates the reference plane to the device terminals, is also explained.

The measured scattering matrices are converted to chain (or transfer) matrices for mathematical convenience. By definition, the chain matrix for the *through* standard is

$$
[T_i] = \begin{bmatrix} 1 & 0 \\ 0 & 1 \end{bmatrix}
$$
 (B1)

and the *delay* standard chain matrix, which assumes a frequency-independent **50-Q** match, is

$$
[T_d] = \begin{bmatrix} e^{-\gamma \ell} & 0 \\ 0 & e^{\gamma \ell} \end{bmatrix}
$$
 (B2)

The error networks to the left and right of the device are designated  $[T_I]$  and  $[T_R]$ , respectively. The equivalent chain matrix representation of the measured S-parameters of the *through* can be defined by

$$
[T_{m,l}] = [T_L][T_l][T_R] = [T_L] [T_R]
$$
 (B3)

Similarly, the chain matrix representation from the *delay*  measurement is

$$
[T_{m,d}] = [T_L][T_d][T_R]
$$
 (B4)

Multiplying  $[T_{m,d}]$  by  $[T_{m,l}]^{-1}$  yields equations of the form

$$
M_{21} \left(\frac{t_{L11}}{t_{L21}}\right)^2 + (M_{22} - M_{11}) \left(\frac{t_{L11}}{t_{L21}}\right) - M_{12} = 0 \qquad (B5)
$$

$$
M_{21} \left(\frac{t_{L12}}{t_{L22}}\right)^2 + (M_{22} - M_{11}) \left(\frac{t_{L12}}{t_{L22}}\right) - M_{12} = 0 \qquad (B6)
$$

where the  $M_{ij}$  are entries in the resultant matrix [M] and  $t_{Lij}$ and  $t_{Rii}$  are entries in the left and right error matrices. Multiplying  $[T_{m,t}]^{-1}$  by  $[T_{m,d}]$  yields equations of the form

$$
N_{12} \left(\frac{t_{R11}}{t_{R12}}\right)^2 + (N_{22} - N_{11}) \left(\frac{t_{R11}}{t_{R12}}\right) - N_{21} = 0 \tag{B7}
$$

$$
N_{12} \left(\frac{t_{R21}}{t_{R22}}\right)^2 + (N_{22} - N_{11}) \left(\frac{t_{R21}}{t_{R22}}\right) - N_{21} = 0 \tag{B8}
$$

where the  $N_{ij}$  are entries in the resultant matrix  $[N]$ . As mentioned in the section on fixture calibration, there are some constraints on the length of the *delay.* If the *delay* is very short, its chain matrix will approach the identity matrix and  $[T_t]$  and *[TR]* will be indeterminate. Also, if the *delay* is a halfwavelength multiple of the *through* and the associated propagation loss is small, a similar situation results. Therefore, the length must be chosen to avoid these extremes by some margin. This constraint limits the TRD technique to octave bandwidth performance. However, the method is ideally suited to conventional waveguide operation for which the bandwidth ratio is typically 1.5. To utilize the full potential, one could design the entire measurement system in ridge guide, if a corresponding bandwidth could be realized with the chip carrier. Comparing the S-parameter equivalents of  $[T_L]$  and  $[T_R]$  shows this information, the four unknowns can be resolved. that  $|t_{L11}/t_{L21}| > |t_{L12}/t_{L22}|$  and that  $|t_{L11}/t_{L12}| > |t_{L21}/t_{L22}|$ . With

Although the *reflection* calibration standard is necessary to determine  $S_{22L}$ , it results in a quadratic, which implies a 180 $^{\circ}$ phase ambiguity. Since the *reflection* should represent a low return loss with roughly a 180" phase shift, the uncertainty can be eliminated. Similarly, an open circuit should result in an in-phase *(0")* reflection. Also, the fixture uses the same *reflection* standard during the  $S_{11}$  and  $S_{22}$  measurement; therefore, no assumption is made regarding the equality of the measured reflection coefficients. The remaining equations result from straightforward algebraic manipulation and signal flow analysis and are listed for convenience as follows:

$$
S_{22L} = \left[ \left( \frac{t_{L12}/t_{L22} - S_{Ms11}}{t_{L11}/t_{L21} - S_{Ms11}} \right) \left( \frac{t_{R11}/t_{R12} + S_{Ms22}}{t_{R21}/t_{R22} + S_{Ms22}} \right) \right]
$$

$$
\left( \frac{t_{L12}/t_{L22} - S_{M111}}{t_{L11}/t_{L21} - S_{M111}} \right) \right]^{1/2} \tag{B9}
$$

$$
S_{11R} = \left(\frac{1}{S_{22L}}\right) \left(\frac{t_{L12}/t_{L22} - S_{M11}}{t_{L11}/t_{L21} - S_{M11}}\right)
$$
(B10)

$$
S_{21L}S_{12L} = (t_{L12}/t_{L22} - t_{L11}/t_{L21})S_{22L}
$$
 (B11)

$$
S_{12R}S_{21R} = (t_{R11}/t_{R12} - t_{R21}/t_{R22})S_{11R}
$$
 (B12)

$$
S_{21L}S_{21R} = S_{Mt21}(1 - S_{22L}S_{11R})
$$
 (B13)

$$
S_{12R}S_{12L} = S_{Mt12}(1 - S_{22L}S_{11R})
$$
 (B14)

The conventional TRD algorithm and the given standards would establish the reference plane at the bisector of the carrier. To shift the error coefficients to the chip terminals, the equivalent electrical length (including loss and dispersion) representing the chip must be known. This requires knowing

the length of the chip and the complex propagation constant, the latter of which is determined from the *through* and delay measurements. Both the products of the transmission error coefficients and the *reflection* error coefficients are shifted through the translation  $e^{-\gamma t}$ , where  $\ell$  is the device length. The **BASIC** program that solves for all eight complex error coefficients and interfaces with the network analyzer is included in appendix **C.** 

# ORIGINAL PAGE IS OF POOR QUALITY

### Appendix C Program to Solve for Complex Error Coefficients

This program implements the through-reflect-delay deembedding technique using the Hewlett-Packard model 8510B network analyzer and the model 9836 computer/controller. This version of the software (B3) is designed for use with the millimeter-wave test set for frequencies between 26.5 and 40.0 GHz.

Currently configured for *open* standard. See lines 6910,6920.

 $\ddot{\phantom{1}}$ 270 280 1 290 Initialization: ! 300  $Clear$=CHR$(12)$ **CUTPUT 1:Clear\$** 310 320  $Crt=1$ 330 Printer=701 340 PRINTER IS Crt 350 CPTION BASE 1 360 DEG 370 Τ. 380  $I$ hru f $I$ aq= $0$ 390 Short flag=0 Delay flag=0<br>Dut\_flag=0 400 410 420 Calc flag=0 430 Model flag=0 440 BEEP 450 460 PRINT TAB(10):"\*\*\*\*\*\*\*\*\*\*\*\*\*\*\*\*\*\*\*\*\* TSD CAL B3 \*\*\*\*\*\*\*\*\*\*\*\*\*\*\*\*\*\*\*\*\*\*\*\*\*\*\*\*\*\*\*\*\* 470 print PRINT \*\*\* 480 490 PRINT TAB(10); 'You have just activated the THRU-SHORT-DELAY calibration " 500 PRINT TAB(10);"program. To operate the program, please follow the " 510 PRINI TAB(10);"instructions as they appear on this screen." 520 PRINT " 530 PRINT \*\*\* 540 PRINT TAB(10); WOTE: An IEEE-488 cable must connect this computer" 550 PRINT TAB(10);" to the HP 8510. Install the cable on the connector" PRINT TAB(10):" 560 labeled 'HP-IB' on the rear of the analyzer." PRINT "" 570 PRINT "" 580 590 600 DISP " Press CONTINUE to proceed" 610 620 PAUSE 630 DISP \*\*\* 640 650 CUTPUT 1; Clear\$ 1 Establishes Input/Output 660 ASSIGN @To8510 TO 716 Ţ data transfer paths. 670 CLEAR @To8510  $\mathbf{H}$  $\bar{\Omega}$ 680 ASSIGN @From8510 TO 716;FORMAT OFF  $\frac{1}{2}$ CLEAR @From8510  $\mathbf{H}$ 690  $\bar{\mathbf{H}}$ ASSIGN @Datatoana TO 716;FORMAT OFF ţ 700  $\overline{11}$ 710. CLEAR @Datatoana ŧ  $\bar{\mathbf{u}}$ 720 ASSIGN @Hpib TO 7  $\mathbf{I}$ 

## ORIGINAL PAGE IS OF POOR QUALITY

730 740 DIM Smt  $r(201,5)$ , Smt  $i(201,5)$ Dimensions array space 750 DIM Smd\_ $r(201,5)$ , Smd\_i(201, 5) ŧ in computer memory. 760 DIM Sms  $r(201,3)$ , Sms  $i(201,3)$ ŧ 770 DIM Sdut  $r(201,5)$ , Sdut  $i(201,5)$ ŧ (S-parameter measurements) 780 DIM Smeas r(201,5), Smeas i(201,5) 790 DIM  $\text{Indr}(\bar{2}, 2)$ ,  $\text{Indi}(2, 2)$ Ţ (I-parameter matrices)  $\boldsymbol{\Theta}$ 800 DIM  $T<sub>m</sub>tr(2,2)$ ,  $T<sub>m</sub>tr(2,2)$  $\pmb{\cdot}$  $\ddot{\phantom{a}}$ 810 DIM  $Intr_inv(2,2)$ ,  $Intr_inv(2,2)$ ţ 820 ("M" and "N" data matrices) 830 DIM  $Mr(2,2)$ , Mi $(2,2)$ 840 DIM  $Mr1(2,2)$ , Mi1(2,2) ŧ  $\bar{\Omega}$ 850 DIM Mr2(2,2), Mi2(2,2)  $\ddagger$ ō  $\pmb{\ast}$ 860 DIM Nr $(2,2)$ , Ni $(2,2)$  $\ddot{\phantom{a}}$ 870 DIM Nr1(2,2), Ni1(2,2) Ţ  $\overline{11}$ ŧ 830 DIM Nr2(2,2), Ni2(2,2) 890 ٠ 900 Ţ. DIM E00r(201), E00i(201) (Calculated error 910 DIM E11r(201), E11i(201) ţ coefficients) 920  $\mathbf{H}$ DIM E10\_e01r(201), E10\_e01i(201)  $\ddot{\phantom{1}}$ 930 1 DIM E23 e32r(201), E23 e32i(201)  $\bar{\mathbf{H}}$ 940 DIM E10\_e32r(201), E10\_e32i(201)  $\pmb{\mathsf{f}}$  $\ddot{\phantom{a}}$ 950  $\pmb{\mathsf{I}}$ DIM E23\_e01r(201), E23\_e01i(201)  $\overline{1}$ 960 ţ DIM E22r(201), E22i(201)  $\mathbf{u}$ ŧ 970. DIM E33r(201), E33i(201) 980 ₹. DIM Data(201,2) 990 -(Data for transfer) 1000 OIM Newdata(201,2) ł 1010 Ţ. 1020  $\mathbf{I}$ 1030 INTEGER Preamble, Size : Used in 8510 data transfer 1040 Preamble=9025  $\pm$  (9025 represents #A) 1050 Size=3216  $\frac{1}{2}$  (3215 for 201 points, 6416 for 401 points) 1060  $\mathbf{f}$  $1070$  $\mathbf{r}$ 1080  $\mathbf{I}$ 1090 INPUT "Enter Start Frequency in GHz",Fstart<br>1100 INPUT "Enter Stop Frequency in GHz",Fstop ! Enters start freq. ! Enters stop freq. 1110 Fstep=(Fstart-Fstep)/200 ! Freq step size 1120 Freq=Fstart  $1130 +$ 1140 REMOTE 716 ! HP 8510 setup instructions 1160 OUTPUT @To8510;"POIN201;" ٠, 1170 ! OUTPUT @To8510; "STEP;" <--- Activate for additional accuracy. 1180 :0UTPUT @To8510;"AVERON1000;"<br>1190 CUTPUT @To8510;"AVERON1000;"<br>1200 CUTPUT @To8510;"STAR";Fstart;"GHZ;" <--- Activate for additional accuracy. Ť.  $\overline{1}$  $\bar{a}$ 1210 OUTPUT @To8510;"STOP";Fstop;"GHZ;"  $\ddagger$  $\ddot{\phantom{0}}$ 1220 OUTPUT @To8510:"ENT0:" ŧ 1230 LOCAL 7 1240 FDR N=1 TO 201 ! Assigns freq to memory 1250 ! locations to ease in later Smd r(N,5)=Freq 1260 Smd  $i(N,5)$ =Freq ! data recall. (Presently 1270  $Smt$ <sub>r</sub> $(N,5)$ <sup>-F</sup>req  $!$  unused. $)$  $\ddot{a}$ 1280 Smt  $i(N,5)$ =Freq ŧ

13

 $\bar{1}$ 1290  $Sms_r(N,3)$ =Freq  $\mathcal I$  $\overline{1}$  $\mathbf{I}$ 1300  $S$ ms  $i(N,3)$ =Freq  $\mathbf{r}$  $\ddot{u}$ Sout  $r(k, 5)$ =Free 1310  $\ddot{a}$  $\mathbf{f}$ 1320 Sdut  $i(N,5)$ =Freq  $\overline{u}$ 1330  $\mathbf{I}$ Freq=Freq+Fstep  $\ddot{\phantom{a}}$ 1340 NEXT N  $\pmb{\mathfrak{f}}$  $1350 +$ 1360 ! 1370 Menu: ! 1380 DISP " Enter desired function on softkeys below" 1390 ON KEY O LABEL "THRU" GOSUB Thru 1400 ON KEY 1 LABEL "SHORT" GOSUB Short 1410 ON KEY 2 LABEL "DELAY" GOOD SHOTE<br>1420 ON KEY 3 LABEL "MEAS DUT" GOSUB Dut\_meas<br>1430 ON KEY 4 LABEL "" GOTO Menu 1440 CN KEY 5 LABEL "CALCULATE" GOSUB Calculate 1440 ON KEY 5 EABEL "GREGOLATE" GOGOD Carculate<br>1450 ON KEY 6 LABEL "SEND MODEL" GOSUB Send<br>1470 ON KEY 8 LABEL "" GOTO Menu 1480 ON KEY 9 LABEL "EXIT" GOTO Exit 1490 GOTO Menu  $1500 +$  $1510 +$ 1520 STOP 1530 !  $\begin{array}{c} 1540 \\ 1550 \end{array}$ 1560 ! 1570 ! \*\*\*\*\*\*\*\*\*\*\*\*\*\*\*\* SUBROUTINES \*\*\*\*\*\*\*\*\*\*\*\*\*\*\*\*\*\*\*\*\*\*\*\*\*\*\*  $1580$  !\*\* 1590 ! 1600 Thru: ! Reads S-parameter data on the "THRU" Ţ calibration standard from the HP 8510. 1610 1520 ţ (Data in real, imaginary data pairs.) 1630  $\ddagger$  $DISP$   $"$ 1640 1650 PRINTER IS Crt 1660 CUTPUT 1:Clear\$ 1670 **BEEP** PRINT TABXY(10,6);"Insert the THRU standard in the FORWARD direction" 1680 1690 DISP "Press CONTINUE to proceed" 1700 PAUSE OUTPUT 1;Clear\$ 1710  $DISP$   $""$ 1720 PRINT TABXY(35,6); 'PLEASE WAIT' 1730 1740 REMOTE 716 CUTPUT @To8510;"CORROFF;" 1750 1750 Reads S11 "THRU" data from 8510  $1770 S11$ \_thru:  $\mathbf{I}$ OUTPUT @To8510;"S11;SING;"<br>OUTPUT @To8510;"FORM3;OUTPRAW1;" 1780 1790 1800  $ENTER$  @From8510;Preamble,Size,Newdata $(*)$ 1810  $FOR N=1$  to 201 1820  $S$ mt\_r(N,1)=Newdata(N,1) 1830  $Smt$  i(N,1)=Newdata(N,2) OPACHEL PASS IS NEXT N 1840 OF POCH QUALITY

 $14$ 

 $\frac{1}{r}$ 

# ORIGINAL PAGE IS<br>OF POOR QUALITY

j

 $\frac{1}{2}$ 

 $\begin{array}{c} \hline \end{array}$ 

 $\leq$ 

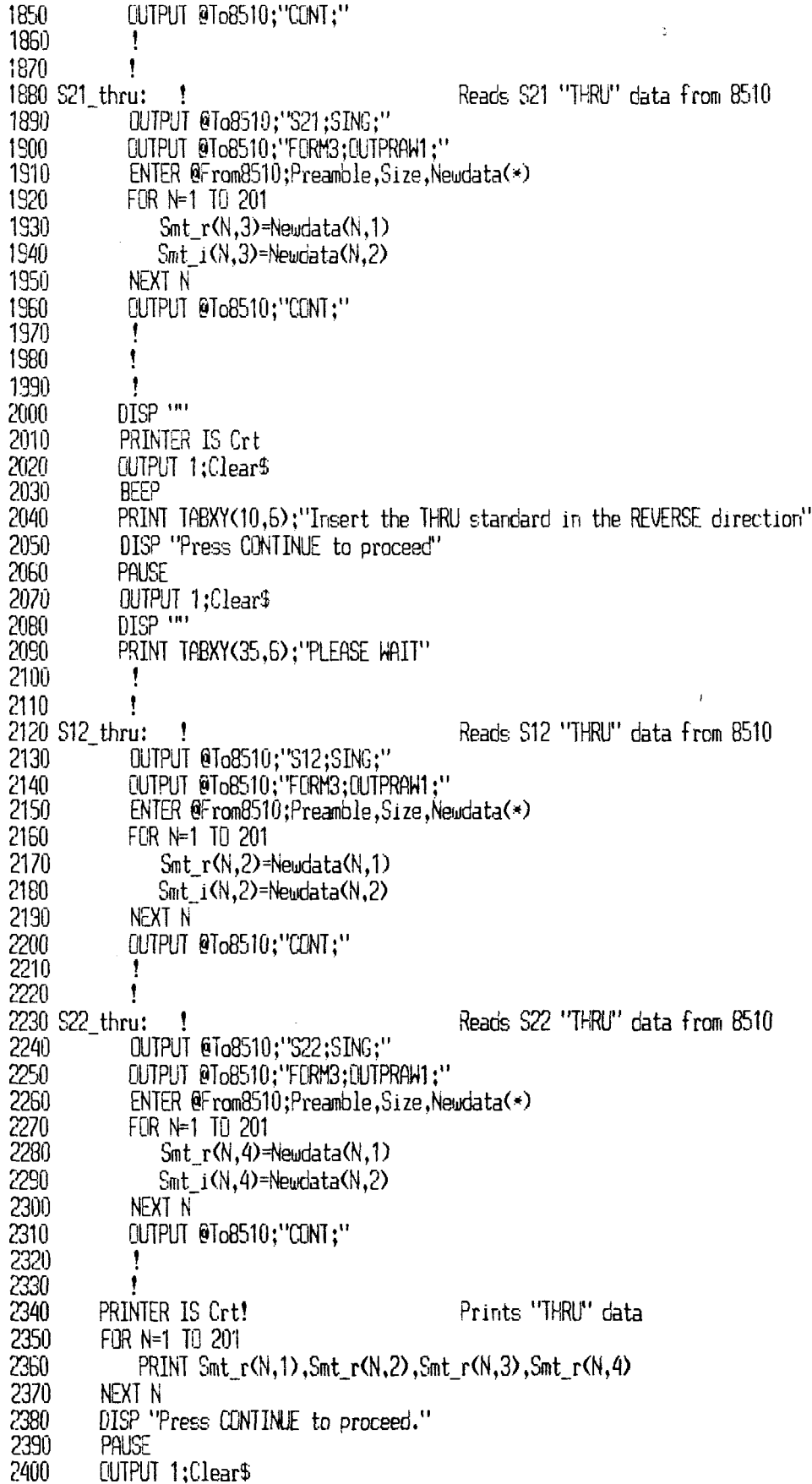

2410  $B E E P$ 2420 PRINT "Transfer of 'THRU' data completed" 2430 OUTPUT @To8510;"CONT;" 2440 Thru flag=1 2450 LOCAL 7 2460 **RETURN** 2470  $\mathbf{1}$ 2480 ŧ 2490 2500 2510 Delay: Reads S-parameter data on the "DELAY" -1 2520 t calibration standard from the HP 8510. 2530 ŧ (Data in real, imaginary pairs.) 2540  $\overline{\mathbf{r}}$ DISP ... 2550 PRINTER IS Crt 2560 2570  $CUTPUT 1:Clearf$ 2580  $BEP$ 2590 PRINT TABXY(10,6);"Insert the DELAY standard in the FORWARD direction" 2600 DISP "Press CONTINUE to proceed" 2610 PAUSE OUTPUT\_1;Clear\$<br>DISP '"' 2620 2630 2540 PRINT TABXY(35,6); 'PLEASE WAIT' 2650 REMOTE 716 2550 **CUTPUT @To8510;"CORROFF;"** 2670 ÷ 2580 2690 S11\_delay: Reads S11 "DELAY" data from 8510 1 UUTPUT @To8510;"S11;SING;FORM3;OUTPRAW1;" 2700 2710 ENTER @From8510;Preamble,Size,Newdata(\*) 2720 FOR N=1 TO 201 2730 Smd  $r(N,1)$ =Newdata $(N,1)$ 2740 Smd  $i(N,1)$ =Newdata $(N,2)$ 2750 NEXT<sub>N</sub> 2760  $\mathbf{f}$ 2770 ŧ 2780 S21\_delay: ! Reads S21 "DELAY" data from 8510 OUTPUT @To8510;"S21;SING;FORM3;OUTPRAW1;" 2790 2800 ENTER @From8510; Preamble, Size, Newdata $(*)$ 2810 FOR N=1 TO 201 2820 Smd\_r(N,3)=Newdata(N,1)  $Sond$  i(N,3)=Newdata(N,2) 2830 2840 NEXT N 2850  $\frac{1}{2}$ 2860 ŧ  $0$ ISP  $\cdots$ 2870 2980 PRINTER IS Crt 2890 OUTPUT 1; Clear\$ 2900 **BEEP** 2910 PRINT TABXY(10,6);"Insert the DELAY standard in the REVERSE direction " 2920 DISP "Press CONTINUE to proceed" 2930 **PAUSE** 2940 OUTPUT 1:Clear\$ **ORIGHAL PAGE IS** DISP (ii) 2950 OF POOR QUALITY

PRINT TABXY(35,6); 'PLEASE WAIT' 2960 2970 2980 ŧ 2990 S12\_delay:! Reads S12 "DELAY" data from 8510 OUTPUT @To8510;"S12;SING;FORM3;OUTPRAW1;" 3000 3010 ENTER @From8510;Preamble, Size, Newdata(\*) 3020 FOR N=1 TO 201 3030 Smd  $r(N,2)$ =Newdata $(N,1)$  $S<sub>nd</sub>$  i(N,2)=Newdata(N,2) 3040 NEXT N 3050 3060  $\ddagger$ 3070  $\ddagger$ 3080 S22 delay: ! Reads S22 "DELAY" data from 8510 OUTPUT @To8510; 'S22; SING; FORM3; OUTPRAW1: ' 3090 ENTER @From8510;Preamble,Size,Newdata(\*) 3100 3110 FOR N=1 TO 201 Smd  $r(N, 4)$ =Newdata $(N, 1)$ 3120 Smd  $i(N, 4)$ =Newdata $(N, 2)$ 3130 3140 NEXT N 3150  $\ddagger$  $\pmb{\mathsf{I}}$ 3160 PRINTER IS Crt! Prints "DELAY" data 3170 FOR N=1 TO 201 3180 PRINT Smd  $r(N,1)$ , Smd  $r(N,2)$ , Smd  $r(N,3)$ , Smd  $r(N,4)$ 3190 3200 next n DISP "Press CONTINUE to proceed." 3210 3220 PAUSE 3230 OUTPUT 1:Clear\$ 3240 **BEEP** PRINT "Transfer of 'DELAY' data completed" 3250 OUTPUT @To8510;"CONT:" 3260 Delay flag=1 3270 3280 LOCAL<sup>7</sup> **RETURN** 3290 3300  $\mathbf{f}$ 3310 ŧ 3320 3330 Ť Reads S-parameter data on the "SHCRT" 3340 Short: ! calibration standard from the HP 8510. 3350 ÷  $\mathbf{L}$ (Data in real, imaginary pairs.) 3360 3370  $\mathbf{f}$ DISP \*\*\* 3380 3390 PRINTER IS Crt **OUTPUT 1:Clear\$** 3400 3410 **BEEP** PRINT TABXY(20.6);"Insert the SHORT at port 1 in FORWARD direction" DISP "Press CONTINUE to proceed" 3420 3430 3440 **PAUSE** OUTPUT 1; Clear\$ 3450 DISP \*\*\* 3460 3470 PRINT TABXY(35,6); 'PLEASE WAIT' 3480 REMOTE 716 DUTPUT @To8510;"CORROFF;" 3490 3500 Reads S11 "SHORT" data from 8510 3510 S11\_short: Ţ

3520 OUTPUT @To8510:"S11:SING:FORM3:OUTPRAW1:"  $3530$ ENTER  $\theta$ From8510; Preamble, Size, Newdata $(*)$ 3540 FOR N=1 TO 201 3550 Sms  $r(N,1)$ =Newdata $(N,1)$  $Sms$  i(N.1)=Newdata(N.2) 3560 3570 NFXT N 3580 PRINTER IS Crt 3590 3600 OUTPUT 1:Clear\$ 3610 **BEEP** 3620 PRINT TABXY(20,6);"Insert the SHORT at Port 2 in REVERSE direction" DISP "Press CONTINUE to proceed" 3630 3640 **PALISF** AHBUL.1;Clear\$ 鋼 PRINT TABXY(35,6); 'PLEASE WAIT" 3670 3680 3690 S22 short: ! Reads S22 "SHORT" data from 8510 OUTPUT @To8510:"S22:SING:FORM3:OUTPRAW1:" 3700 3710 ENTER @From8510;Preamble,Size.Newdata(\*) 3720 FOR N=1 TO 201 Sms  $r(N,2)$ =Newdata $(N,1)$ 3730 3740  $Sms$  i(N.2)=Newdata(N.2) 3750 NEXT N 3760 Ţ 3770 ŧ PRINTER IS Crt! Prints "SHORT" data 3780 3790  $FOR N=1$  In 201 3800 PRINT Sms  $r(N,1)$ . Sms  $r(N,2)$ 3810 NEXT N DISP "Press CONTINUE to proceed." 3820 3830 PAUSE 3840 OUTPUT 1:Clear\$ 3850 **BEEP** PRINT "Transfer of 'SHERT' data completed" 3860 OUTPUT @To8510:"CONT:" 3870 3880 Short\_flag=1 LOCAL<sup>-7</sup> 3890 3900 **RETURN** 3910 Ť 3920 ۲ 3930 1 3940 Dut meas: ! Reads S-parameter data on the "DUT" 3950 Ţ from the  $HP$  8510. 3960 ŧ (Data in real, imaginary data pairs.) 3970  $\mathbf{f}$ DISP \*\*\* 3980 3990 PRINTER IS Crt 4000 OUTPUT 1:Clear\$ **BEEP** 4010 PRINT TABXY(10,6); "Insert Device Under Test in FORWARD direction" 4020 4030 DISP "Press CONTINUE to proceed" 4040 PAUSE OUTPUT 1:Clear\$ 4050 DISP (M) 4060 4070 PRINT TABXY(35.6): "PLEASE WAIT" ORIGHVAL PACE IS

4080 REMOTE 716 OUTPUT @To8510:"CORROFF:" 4090 41<sub>0</sub> -1 4110  $\mathbf{I}$ 4120 S11 meas: ! Reads S11 "DUT" data from 8510 4130 OUTPUT @To8510;''S11:SING;'' CUTPUT @To8510;'FORM3;CUTPRAW1;" 4140 4150 ENTER @From8510;Preamble, Size, Newdata(\*) 4160  $FOR$  N=1 TD 201 4170 Smeas r(N,1)=Newdata(N,1) Smeas i(N,1)=Newdata(N,2) 4180 4190 **NEXT N** 4200 OUTPUT @To8510:"CONT:" 4210 4220 ţ 4230 S21 meas:  $\ddot{\phantom{1}}$ Reads S21 "DUT" data from 8510 4240 OUTPUT @To8510:"S21:SING:" 4250 OUTPUT @To8510:'FORM3:OUTPRAW1:" 4260 ENTER @From8510;Preamble, Size, Newdata(\*) 4270  $FIR N=1$  TO 201 4280 Smeas r(N.3)=Newdata(N.1) 4290 Smeas  $i(N,3)$ =Newdata $(N,2)$ 4300 NEXT N 4310 OUTPUT @To8510;"CONT:" 4320 ŧ 4330 ţ.  $0$ ISP $\cdots$ 4340 4350 PRINTER IS Crt 4360 OUTPUT 1:Clear\$ 4370 **BEEP** 4380 PRINT TABXY(10,6);"Insert Device Under Test in REVERSE direction " DISP "Press CONTINUE to proceed" 4390 4400 PAUSE 4410 OUTPUT 1; Clear\$ DISP \*\*\* 4420 PRINT TABXY(35,6); 'PLEASE WAIT" 4430 4440  $\mathbf{I}$ 4450  $\mathbf{I}$ 4460 S12 meas: Ţ Reads S12 "DUT" data from 8510 OUTPUT @To8510;"S12;SING;"<br>CUTPUT @To8510;"FORM3;CUTPRAW1;" 4470 4480 4490 ENTER @From8510;Preamble, Size.Newdata(\*) 4500 FOR N=1 TO 201 4510 Smeas r(N,2)=Newdata(N,1) 4520 Smeas  $i(N,2)$ =Newdata $(N,2)$ 4530 NEXT N 4540 OUTPUT @To8510:"CONT:" 4550  $\mathbf{f}$ 4560 Ţ. 4570 S22 meas: Reads S22 "DUT" data from 8510 ţ OUTPUT @To8510:"S22:SING:" 4580 OUTPUT @To8510;'FORM3:OUTPRAW1:" 4590 4600 ENTER @From8510;Preamble,Size,Newdata(\*) Frm N=1 TO 201 4610 4620  $mear$  r(N,4)= $Newdata(N,1)$ 

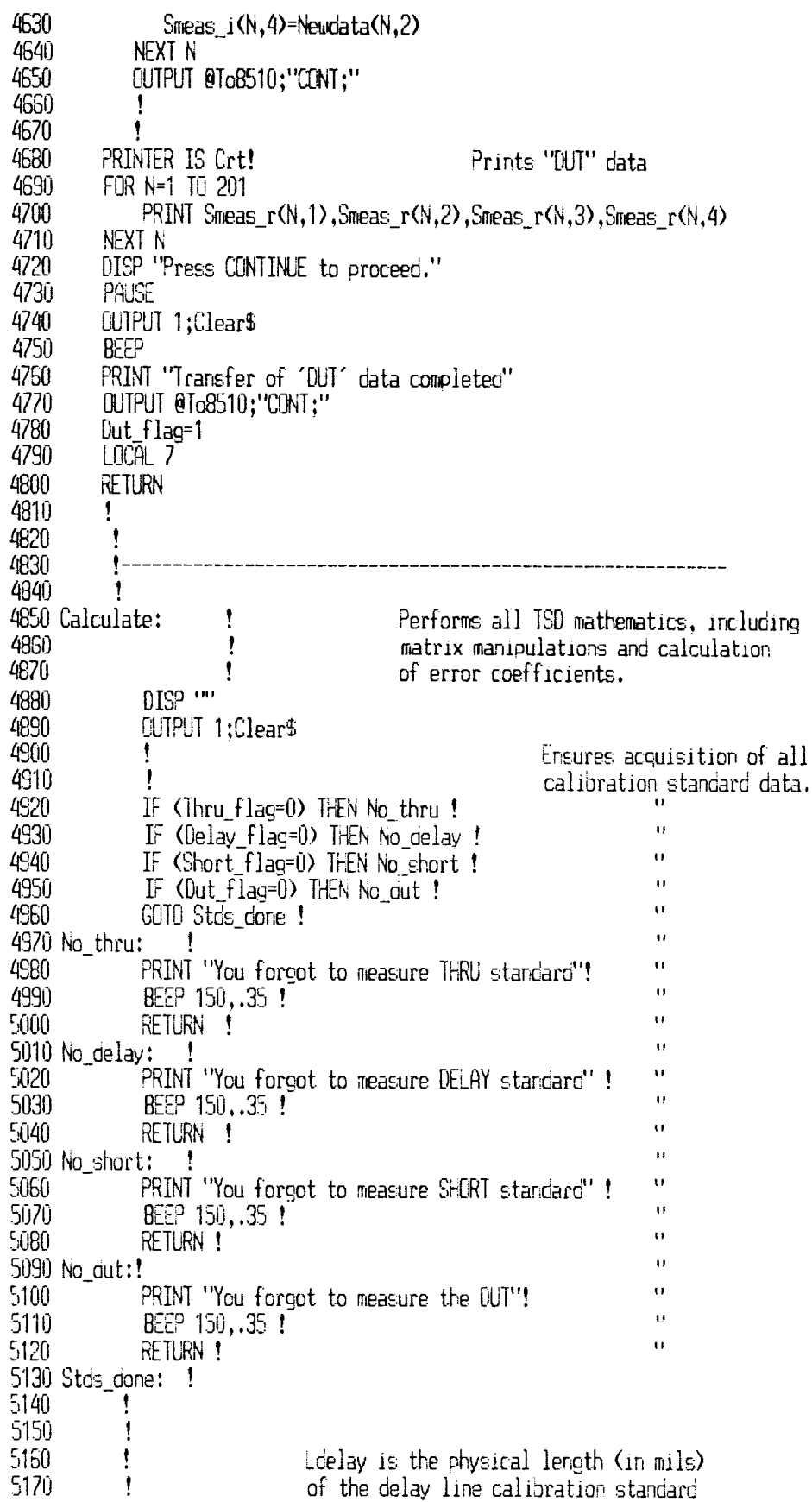

 $\overline{a}$ 

 $\cdot$ 

### **ORIGINAL PACE IS** OF POOR QUALITY

5180 DISP \*\*\* 5190 5200 Ldelay=27.85 <------ change this as required - J 5210 5220 Enter delay: ! 5230 L dut is the length (in mils) of the DUT 5240  $\frac{5250}{5260}$ INPUT "Enter length of device under test in mils", L dut IF (L dut<0) THEN Enter delay 5270 5280 1 5290 FOR F=1 TO 201 ţ -v-Ĥ. 5300 DISP "CALCULATING ERROR COEFFICIENT":F  $\mathbf{I}$ ù 5310  $S1 = Smd$   $r(F, 1)$ ۱ 5320  $\ddot{a}$  $S2 = Snd$  i(F,1) ŧ 5330  $S3=Smd$  r $(F, 2)$ ŧ. Puts acquired S-parameter 5340  $S4 = Smd_i(F, 2)$ ۰ data into real and imaginary 5350  $S5 = Smd$  r(F,3) ŧ matrix pairs 5360  $S6 = Smd$  i(F,3)  $S7 = Smd$  r(F,4)<br> $S8 = Smd$  i(F,4)  $\ddot{ }$ 5370 5380 û 5390 ū  $SS = Smt r(F, 1)$ ö 5400  $S10=Snt_1(F,1)$  $\overline{1}$ 5410  $S11=Smt$  r(F,2)  $S12=Smt_i(F,2)$ ū 5420 û 5430  $S13 = Smt r(F, 3)$ 5440 ō  $S14=Smt i(F,3)$ ū 5450  $S15=Smt$  r(F,4) 5460  $S16 = Smt_i(F, 4)$  $\overline{1}$ CALL Teoriv(\$1, \$2, \$3, \$4, \$5, \$6, \$7, \$8, Tindr(1, 1), Tindi(1, 1), Tindr(1, 2), Tin  $5470$  $di(1,2)$ , Imdr(2,1), Imdi(2,1), Imdr(2,2), Imdi(2,2)) 5480 CALL Tconv(\$9,\$10,\$11,\$12,\$13,\$14,\$15,\$16,Tmtr(1,1),Tmti(1,1),Tmtr(  $1,2$ , Imti $(1,2)$ , Imtr $(2,1)$ , Imti $(2,1)$ , Imtr $(2,2)$ , Imti $(2,2)$ ) 5490  $Ele11$  r= $Tmtr(1,1)$  $-v$ -5500  $\overline{1}$  $Ele11$  i= $Inti(1,1)$ 5510  $E1e12$  r= $T<sub>min</sub>(1,2)$ Generates "THRU" T-matrix ŧ.  $Ele12_i = Tmti(1,2)$ 5520 5530<br>5540 ō  $Ele21-r=Imtr(2,1)$ ٠  $\overline{a}$  $E$ le $21$  i= $Inti(2,1)$ ū 5550  $Ele22_r=Imtr(2,2)$ 5560  $Ele22$  i=Imti $(2,2)$ ū 5570 CALL Cmult(Ele11\_r,Ele11\_i,Ele22\_r,Ele22\_i,X3,Y3) 5580  $Det1r = X3$ 5590  $Det1i = Y3$ 5600 CALL Cmult(Ele21\_r,Ele21\_i,Ele12\_r,Ele12\_i,X3,Y3) 5610 Det2r=X3 5620  $Det2i = Y3$ 5630 Detr=Det1r-Det2r 5640 Deti=Det1i-Det2i 5650  $Ele12_r=-Ele12_r$ ŧ. Used in calculating inverse 5660  $Ele12_i = Ele12_i$ ! T-matrix of THRU standard 5670  $E$ le $21$  r= $-E$ le $21$  r ŧ ō 5680  $Ele21$  i= $-Ele21$  i ŧ  $\ddot{\phantom{a}}$ 5690 Tempr=Ele11 r ţ ū 5700 Tempi=Ele11 i ٠

# **ORIGINAL PACE IS**<br>**OF POOR QUALITY**

 $\sim$   $\sim$   $\sim$ 

 $\mathcal{L}(\mathcal{A})$  and  $\mathcal{L}(\mathcal{A})$  and  $\mathcal{L}(\mathcal{A})$ 

 $\sim$   $\sim$ 

 $\langle \ldots \rangle$ 

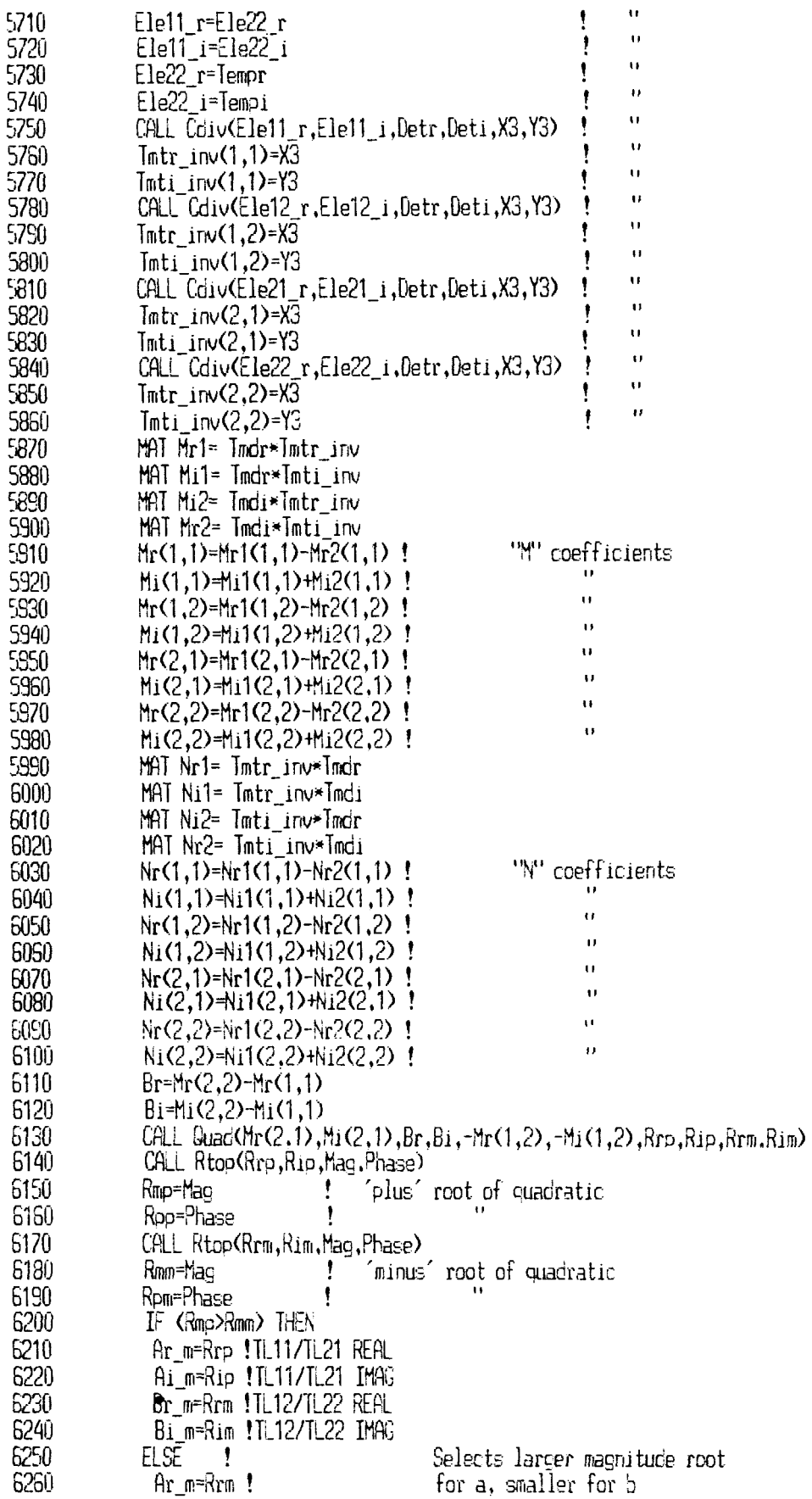

 $\hat{\mathcal{A}}$ 

 $\frac{1}{1}$ 

 $\frac{1}{2}$ 

 $\mathbf i$ 

 $\mathbf{j}$ 

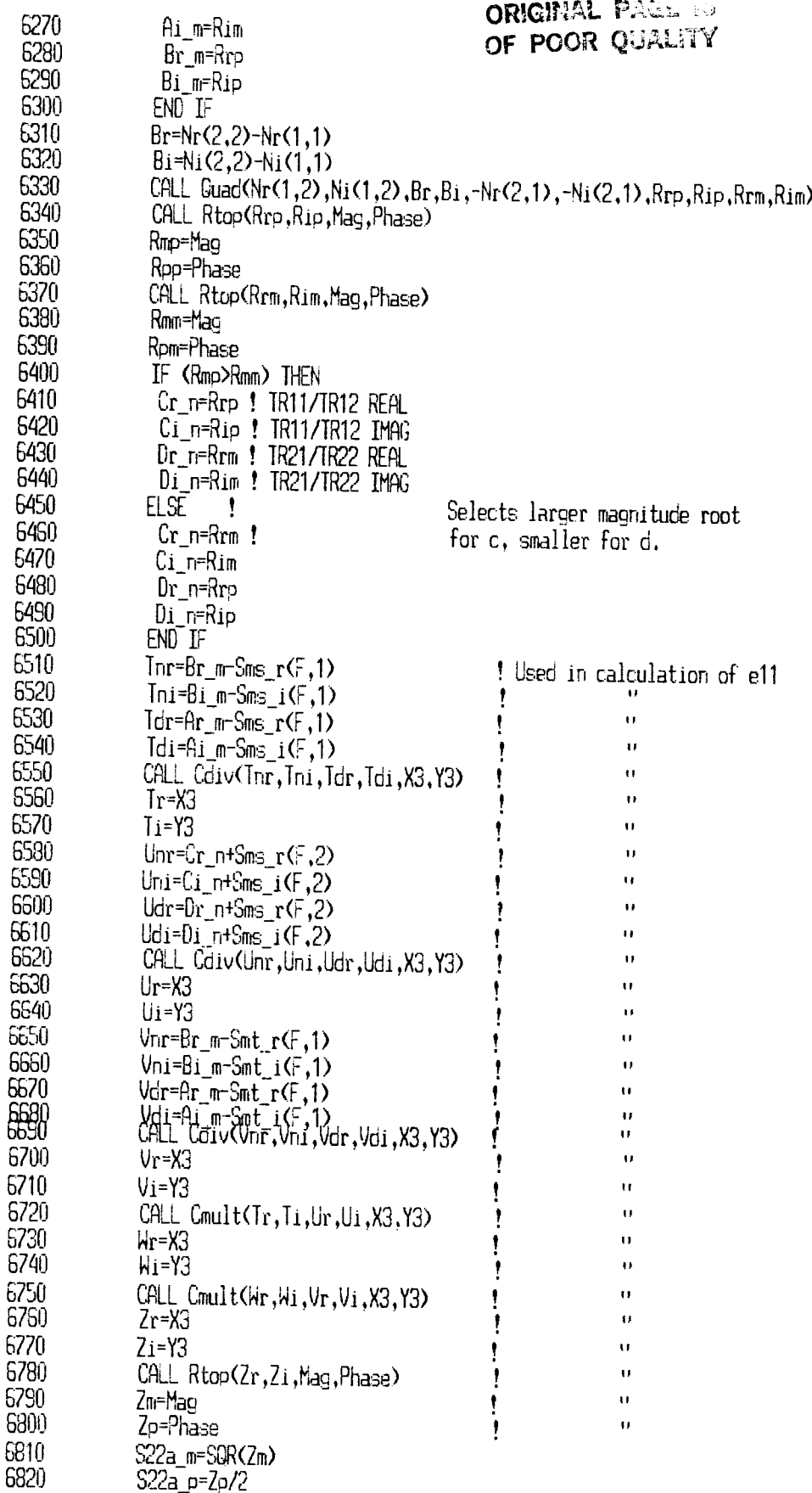

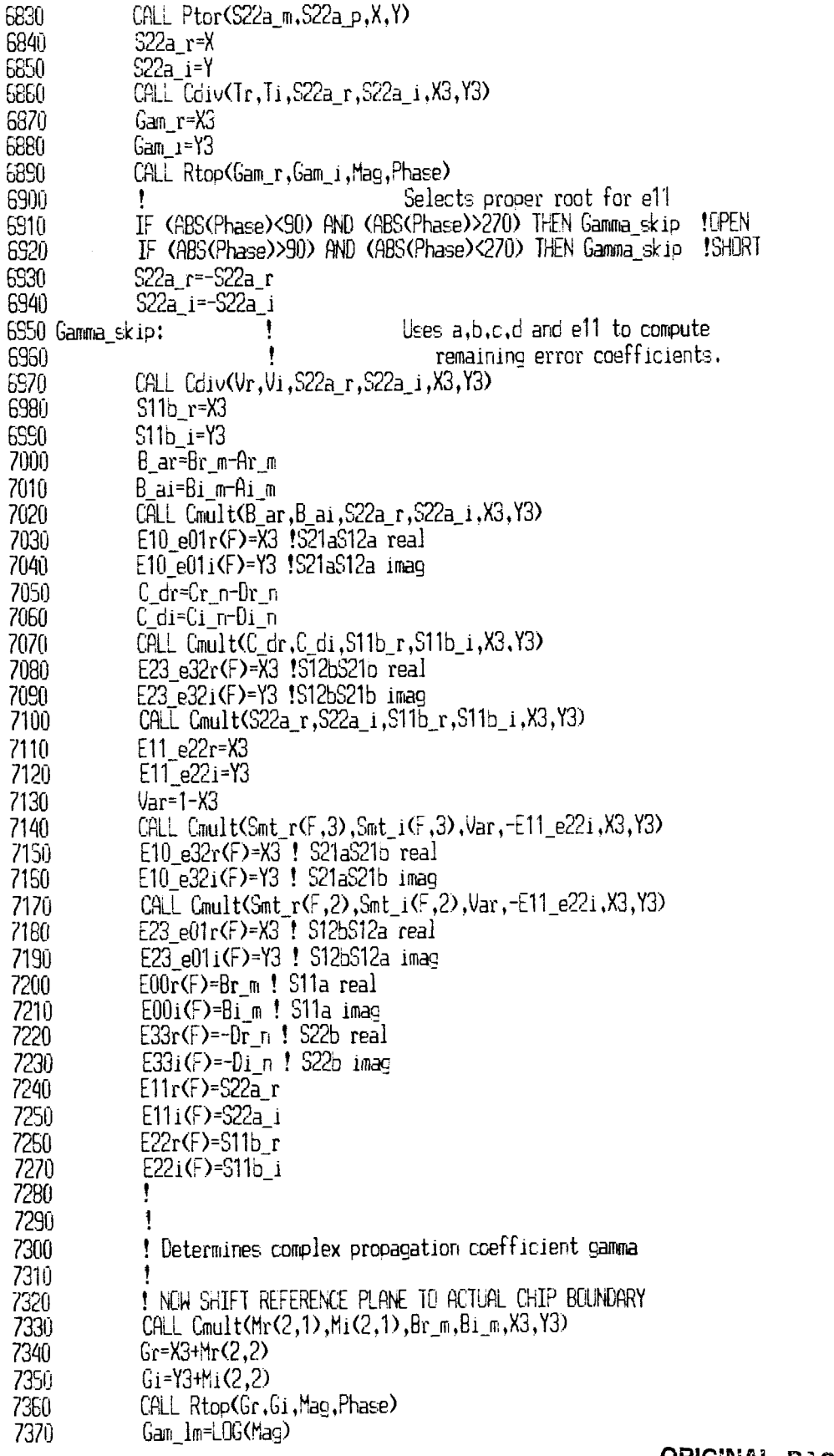

 $\sim$ 

 $\alpha = 1, \ldots, 1$ 

 $\sim$   $\sim$ 

 $\mathcal{L}_{\mathcal{A}}$  and  $\mathcal{L}_{\mathcal{A}}$ 

 $\stackrel{+}{\pm}$ 

 $\frac{1}{\sqrt{2}}$ 

 $\frac{1}{1}$ 

 $\frac{1}{1}$ 

 $\begin{array}{c} 1 \\ 1 \end{array}$ 

 $\frac{1}{4}$  $\hat{\mathbf{I}}$  $\begin{array}{c} \begin{array}{c} \begin{array}{c} \end{array} \\ \begin{array}{c} \end{array} \end{array} \end{array}$ 

 $\bar{1}$ 

 $\sim$ 

 $\sim$  .

# **ORIGINAL PACE IS**<br>OF POOR QUALITY

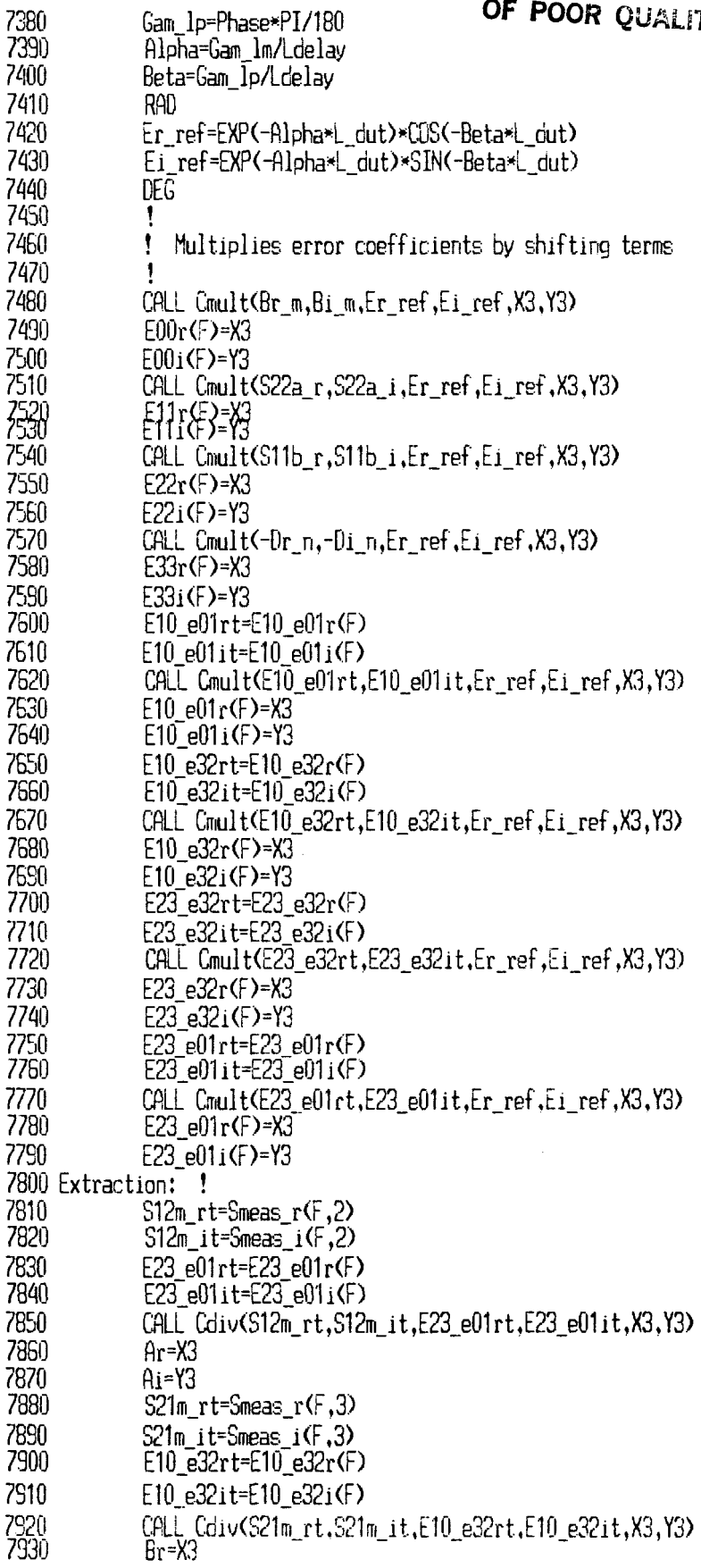

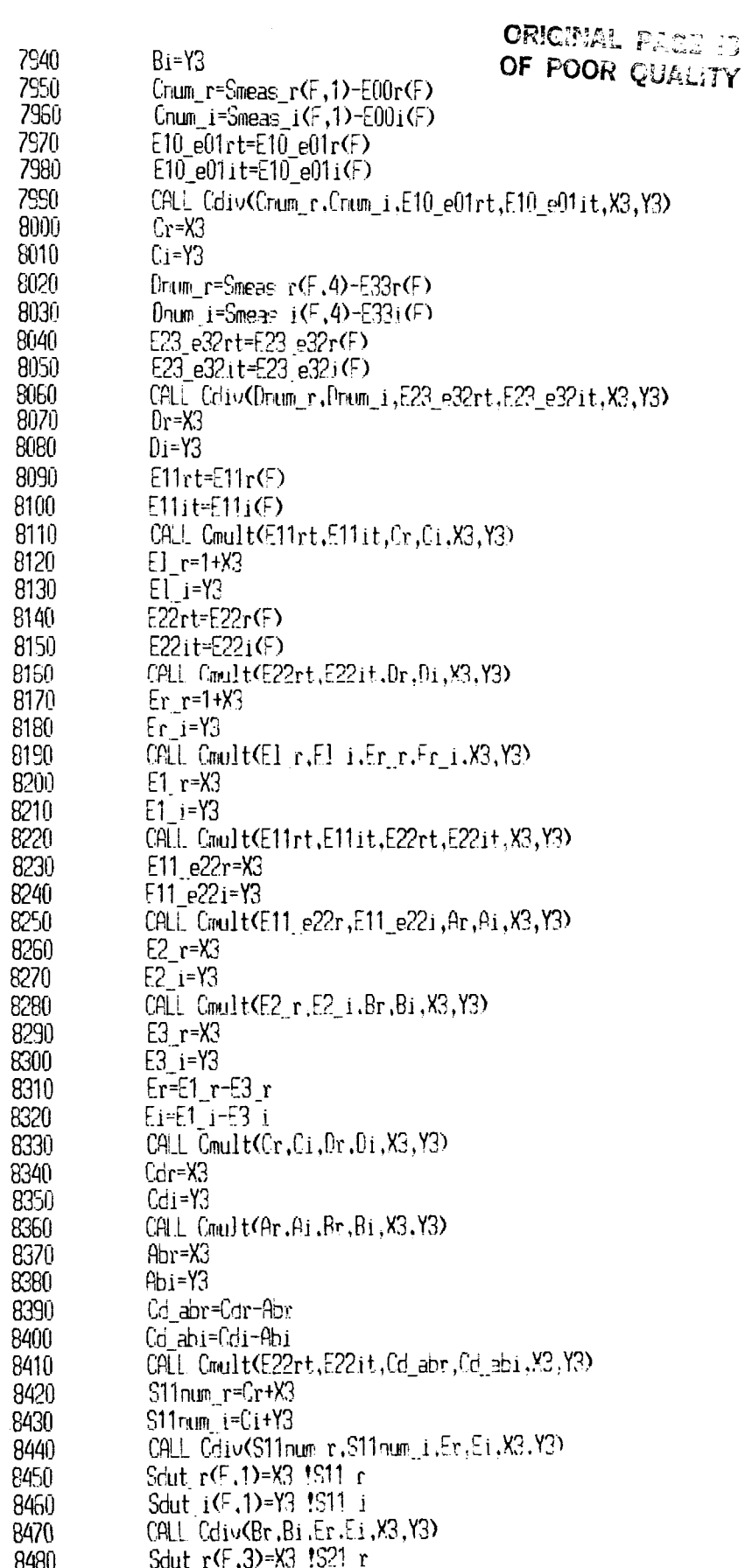

 $\sim$   $\sim$ 

# ORIGINAL FAGE IS<br>OF PCOR QUALITY

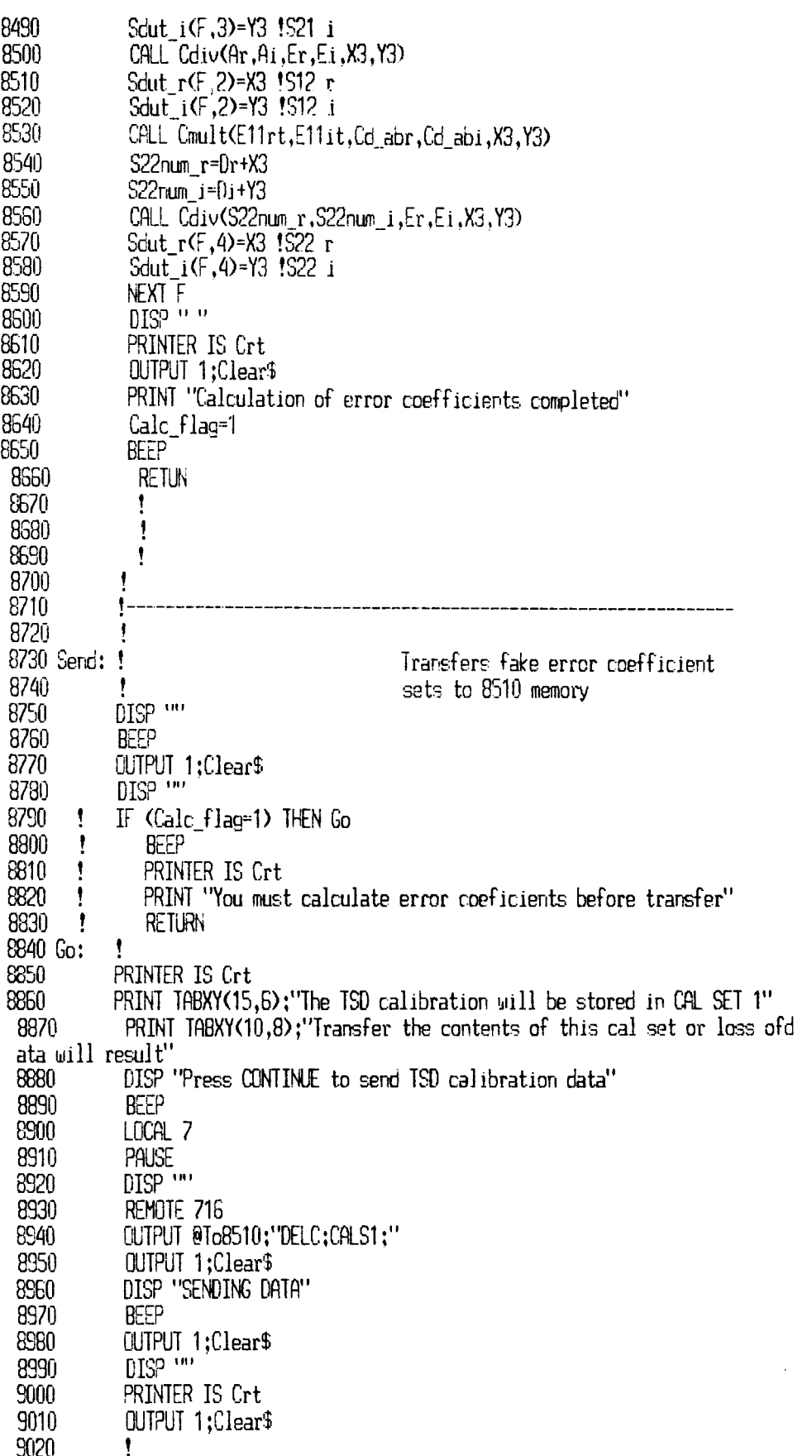

# **CRIGINAL PAGE IS**<br>OF POOR QUALITY

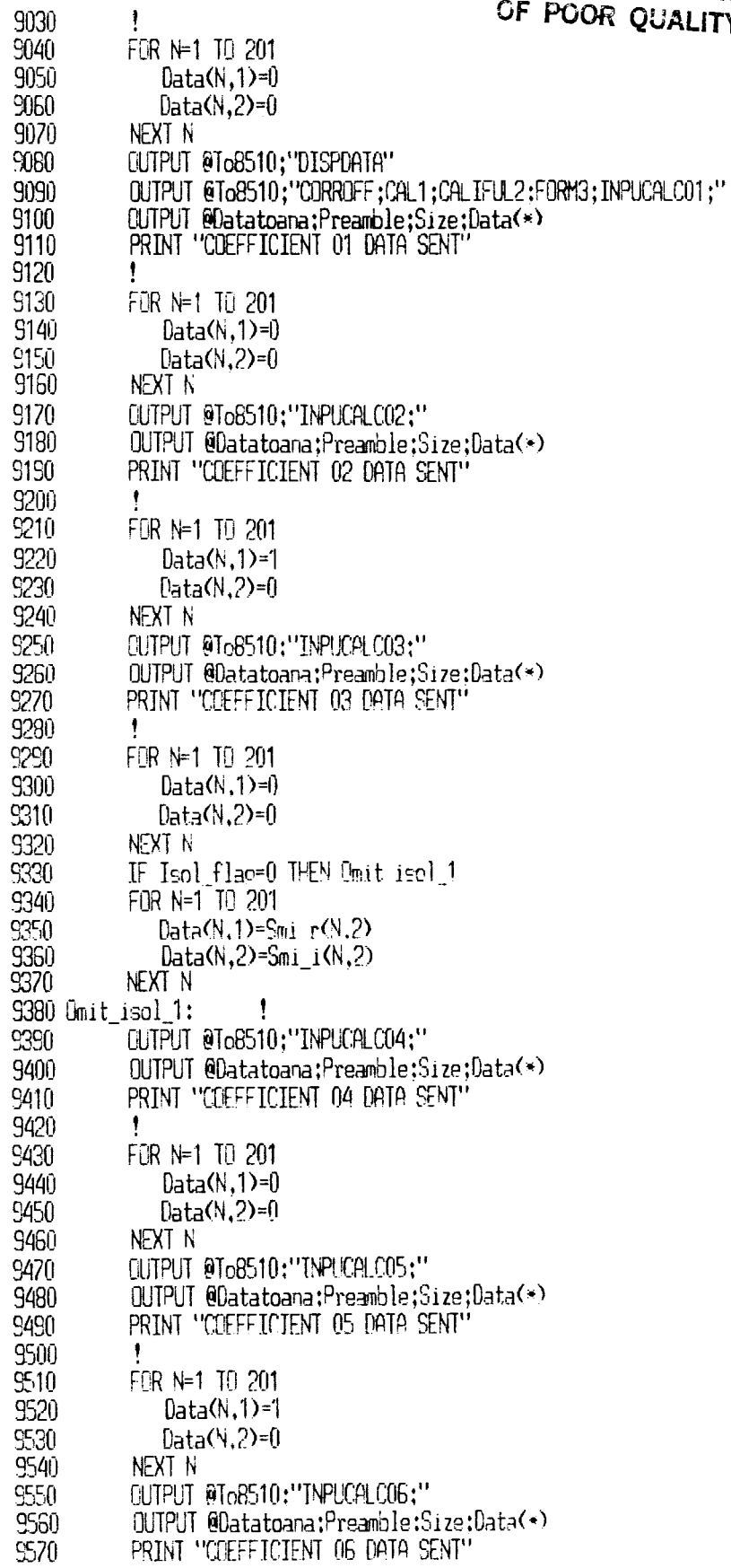

 $\overline{\phantom{a}}$ 

 $\mathbf{L}$ 

 $\begin{array}{c} \hline \end{array}$ 

 $\bar{1}$ 

# ORIGINAL PAGE IS<br>OF POOR QUALITY

 $\alpha$  ,  $\alpha$  ,  $\beta\omega$ 

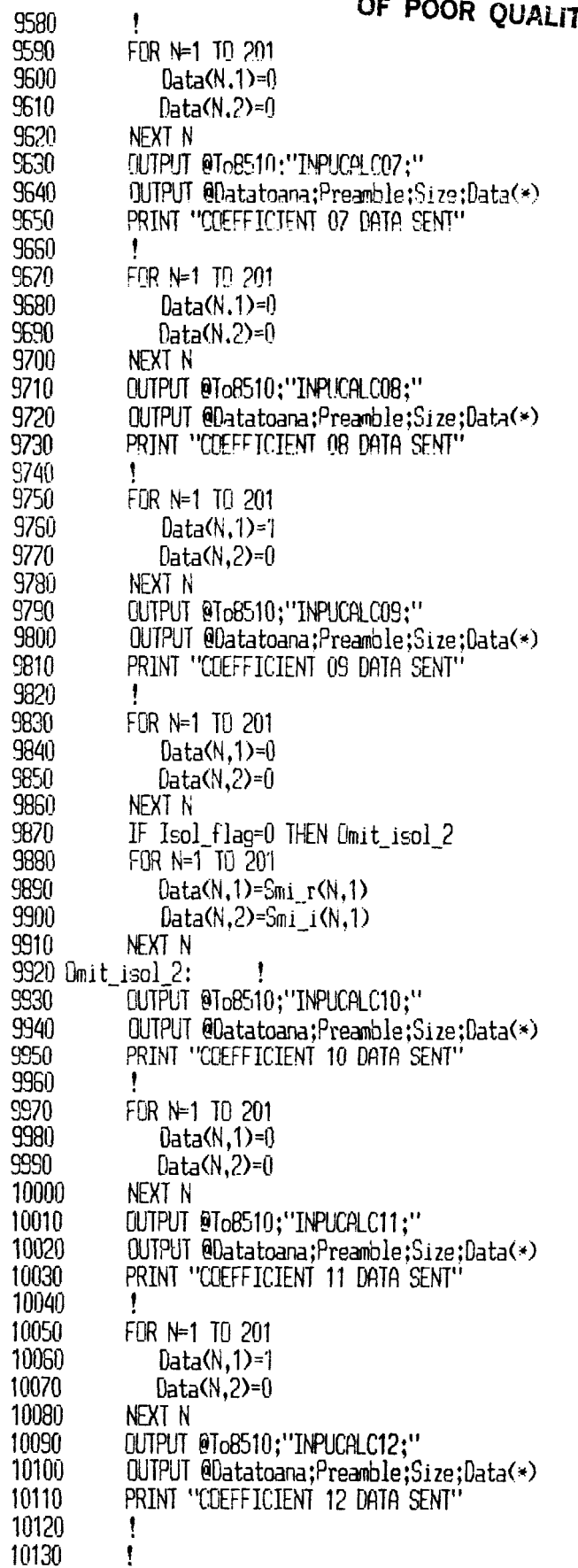

i<br>Here

ľ

### **ORIGINAL PAGE IS** OF POOR OUALITY

```
10140
           CUTPUT @To8510;"SAVC;CALS1;CONT;CORRON;CALS1;"
           OUTPUT @To8510;'DISPDATA:"
10150
           OUTPUT @To8510;'MENUPRIO:"
10160
10170
           LOCAL 7
           DISP ""
10180
10190
           PRINT "DATA TRANSFER COMPLETED"
           FOR N=1 TO 201
10200
           PRINT USING "SD.DDDD";E00r(N);E11r(N);E10_e01r(N);E22r(N);E10_e32r(N)
10210
;E33r(N);E23 e32r(N);E23 e01r(N)
10220
           NEXT N
10230
           Model_flag=1
10240
           BEEP
10250
           DISP "ERROR COEFFICIENTS TRANSFERED"
           WAIT<sub>3</sub>
10260
           DISP \ddot{m}10270
10280
           RETURN
10290
           ŧ
10300
           \mathbf{I}10310
           ŧ
10320 Send_actual:
                        ţ
10330
          BEEP
          CUTPUT 1:Clear$
10340
          DISP ...
10350
10360
          PRINTER IS Crt
10370
            IF (Calc flag=1) THEN Mod flag
10380
              PRINT "You must calculate error coefficients before transfer"
10390
               RETURN
10400 Mod_flag:
10410
           IF (Model flag=1) THEN Go to it
               PRINT "You must send error model before DUT data"
10420
10430
               RETURN
10440 Go_to_it: !<br>10450 REMOTE 716
          OUTPUT @To8510;"CDRRCN;CALS1;"
10460
10470
           FOR N=1 TO 201
              Data(N,1)=Sdut_r(N,1)
10480
              Data(N,2)=Sdut_i(N,1)10490
10500
           next n
10510
           OUTPUT @To8510;"HOLD;FORM3;INPURAW1;"
10520
            OUTPUT @Datatoana;Preamble,Size,Data(*)PRINT "S11 Sent"
10530
10540
            1
           FOR N=1 TO 201
10550
10560
              Data(N,1)=Sdut_r(N,3)
10570
              Data(N,2)=Sduct_i(N,3)10580
            NEXT N
10590 !
           OUTPUT @To8510:"HOLD:FORM3:INPURAW2:"
            OUTPUT @To8510;"INPURAW2;"
10600
            OUTPUT @Datatoana;Preamble,Size,Data(*)
10610
            PRINT "S21 Sent"
10620
10630
            ŧ
10640
            FOR N=1 TO 201
10650
              Data(N,1)=Sdut_r(N,2)
10660
              Data(N,2)=Sdut_i(N,2)10670
            NEXT N
10680 !
            CUTPUT @To8510:"HOLD:FORM3;INPURAW3;"
```
 $\sim 100$  and  $\sim 100$ 

### **ORIGINAL PAGE IS** OF POOR OUALITY

OUTPUT @To8510:"INPURAW3:" 10690 10700  $Q$ UTPUT @Datatoana: Preamble. Size. Data $(*)$ PRINT "S12 Sent" 10710 10720 10730  $FIR N=1$  Tn 201 10740  $Data(N,1)=Sdut r(N,4)$ 10750 Data $(N,2)$ =Sdut i $(N,4)$ 10760 NEXT N CUTPUT @To8510:"HOLD:FORM3:INPURAW4:"  $10770 +$ OUTPUT @To8510;"INPURAW4;" 10780 10790 OUTPUT @Datatoana;Preamble,Size,Data(\*) 10800 PRINT "S22 Sent" 10810 ! OUTPUT @To8510;"CONT:" 10820 LOCAL 7 10830 ! PRINTER IS 701 10840 ! FOR N=1 TO 201 10850 ! PRINT N:Sdut r(N,1);Sdut r(N,2);Sdut r(N,3);Sdut r(N,4)  $10860 +$ PRINT N:Sdut i(N,1):Sdut i(N,2):Sdut i(N,3):Sdut i(N,4) 10870 ! NEXT N PRINTER IS 1 10880 10890 **RETURN** 10900 ŧ. 10910 Exit:  $\mathbf{\cdot}$  $DISP$   $\cdots$ 10920 OUTPUT 1; Clear\$ 10930  $DISP$   $\cdots$ 10940 10950 PRINTER IS Ort 10960 PRINT TABXY(15,6);"The program has ended. Press run to restart" 10970 **END** 10980 Ť. 10990  $\mathbf{I}$ 11000 ∊⋷⋠⋇⋠⋠⋠⋠⋠⋠⋠⋠⋠⋠⋠⋦<mark>⋚</mark>∐₽₽₽₽₽₩<sub>₩</sub>⋦⋇⋠⋡⋠⋠⋠⋠⋠⋠⋠⋠⋡⋡⋡⋡⋡⋡⋡⋡⋠⋠⋠⋡⋡⋠⋠ **Jaxx** 11010  $\mathbf{I}$ 11020 1 Returns the roots of a quadratic equation 11030  $\ddot{\phantom{1}}$ 11040 SUB Quad(Ar, Ai, Br, Bi, Cr, Ci, Rrp, Rip, Rrm, Rim) 11050 CALL Cmult(Br,Bi,Br,Bi,X3,Y3) 11060 Bsgr=X3 11070 Bsgi=Y3 11080 CALL Cmult(Ar.Ai.Cr.Ci.X3.Y3) 11090  $Ac4r=4*X3$ 11100  $Ac4i = 4*Y3$ Tr=8sqr-Ac4r 11110 11120 Ti=Bsgi-Ac4i 11130 CALL Rtop(Tr, Ti, Mag, Phase) 11140 Radm=SQR(Mag) Rado=Phase/2 11150 CALL Ptor(Radm, Radp, X, Y) 11160 11170 Numx p=-Br+X 11180 Numy p=-Bi+Y 11190 Numx m=-Br-X Numy\_m=-Bi-Y 11200 11210 Denomx=2\*Ar Denomy=2\*Ai 11220 11230 CALL Cdiv(Numx\_p,Numy\_p,Denomx,Denomy,X3,Y3) 11240 Rro=X3

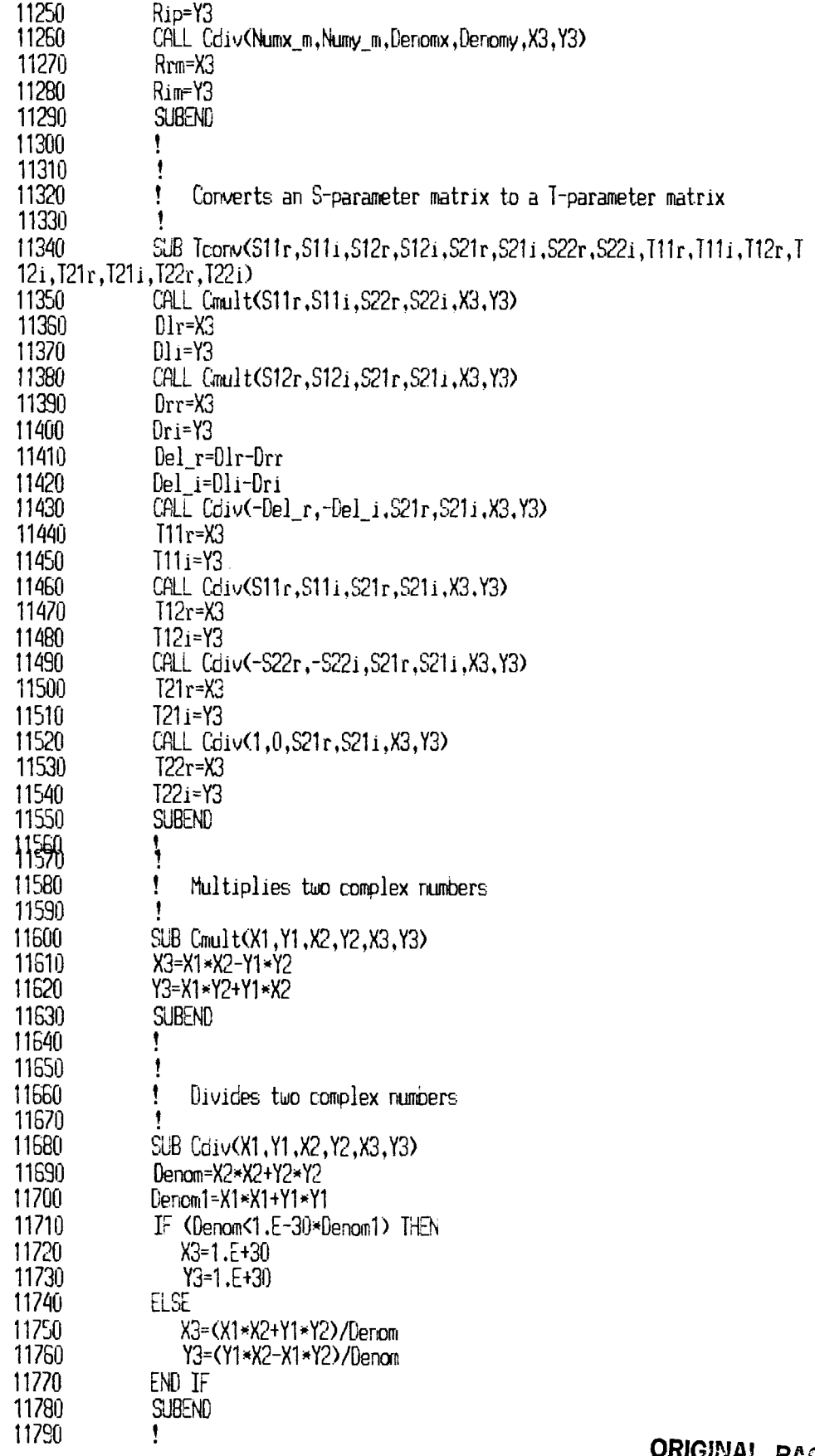

 $\hspace{0.1mm}-\hspace{0.1mm}-\hspace{0.1mm}$ 

 $\mathcal{O}(\mathcal{O}(\log n)$  and  $\mathcal{O}(\log n)$  . The  $\mathcal{O}(\log n)$ 

 $\sim$  100  $\sim$  100  $\sim$ 

 $\bar{z}$ 

and the state of the state

 $\overline{\phantom{a}}$ 

 $\mathcal{C}^{\text{max}}_{\text{max}}$ 

 $\overline{\mathbb{L}}$ 

 $\frac{1}{4}$ 

 $\frac{1}{2}$ 

 $\hat{\mathbf{r}}$ 

 $\mathbf{r}$ 

 $\bar{\bar{1}}$ 

 $\bar{\bar{1}}$ 

 $\frac{1}{2}$ 

Ĵ,

 $\frac{1}{4}$ 

 $\bar{\mathbb{F}}$ 

### ORIGINAL PAGE IS OF POOR QUALITY

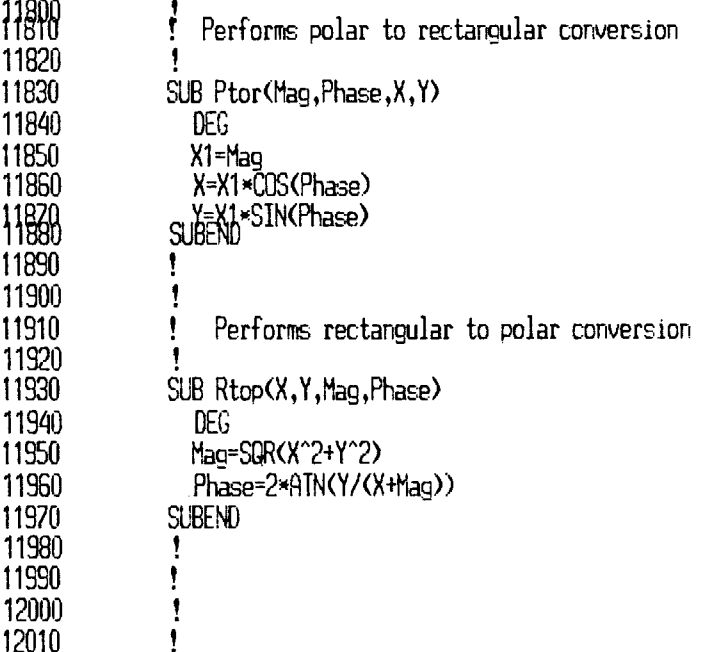

### **References**

- **1.** Romanofsky, R.R., et al.: RF Characterization of Monolithic Microwave and mm-Wave IC's. NASA **TM-88948, 1986.**
- 2. Matthaei, **G.,** Young, L.; and Jones, E.M.T.: Microwave Filters, Impedance-Matching Networks, and Coupling Structures. Artech House, Dedham, MA., **1980.**
- **3.** Ho, T.Q.; and Shih, Y.C.: Broadband Millimeter-Wave Edge-Coupled Microstrip DC Blocks. Microwave Syst. News Commun. Technolo., vol. **17,** no. **4,** Apr. **1987,** pp. **74-78.**
- **4.** Cohn, S.B.: Properties of hdge Wave Guide. Proc. IRE, vol. **35,** no. **8,**  Aug. **1947,** pp. **783-788.**
- **5.** Singh, D.R.; and Seashore, C.R.: Straightforward Approach Produces Broadband Transitions. Microwaves RF, vol. 23, no. **9,** Sept. **1984,**  pp. **113-118.**
- 6. Pyle, J.R.: The Cutoff Wavelength of the TE<sub>10</sub> Mode in Ridged Rectangular Waveguide of Any Aspect Ratio. IEEE Trans. Microwave Theory Techniques, vol. **14,** no. **4,** Apr. **1966,** pp. **175-183.**
- **7.** Marcuvitz, N.: Waveguide Handbook. McGraw Hill, **1951.**
- **8.** Matsumaru, K.: Reflection Coefficient of E-plane Tapered Waveguides. IRE Trans. Microwave Theory Techniques, vol. **6,** no. 2, Apr. **1958,**  pp. **143-149.**
- **9.** Franzen, N.R.; and Speciale, R.A.: A New Procedure for System Calibration and Error Removal in Automated S-Parameter Measurements. 5th European Microwave Conference, Microwave Exhibitions and Publishers, Kent, England, **1975,** pp. **69-73.**
- **10.** Brubaker, D.; and Eisenberg, J.: Measure S-Parameters with the TSD Technique. Microwaves RF, vol. **24,** no. **12,** Nov. **1985,** pp. **97-101, 159.**
- **11.** Archer, J.: Implementing the TSD Calibration Technique. MSN Microwave Syst. News Commun. Technol., vol. **17,** no. **5,** May **1987,**  pp. **54-63.**

#### **TABLE 1.-TAPER PROFILE COORDINATES FOR RIDGE GUIDE TRANSITION**

### **[Microstrip line characteristic impedance** = *5M]*

**(a) WR-42** 

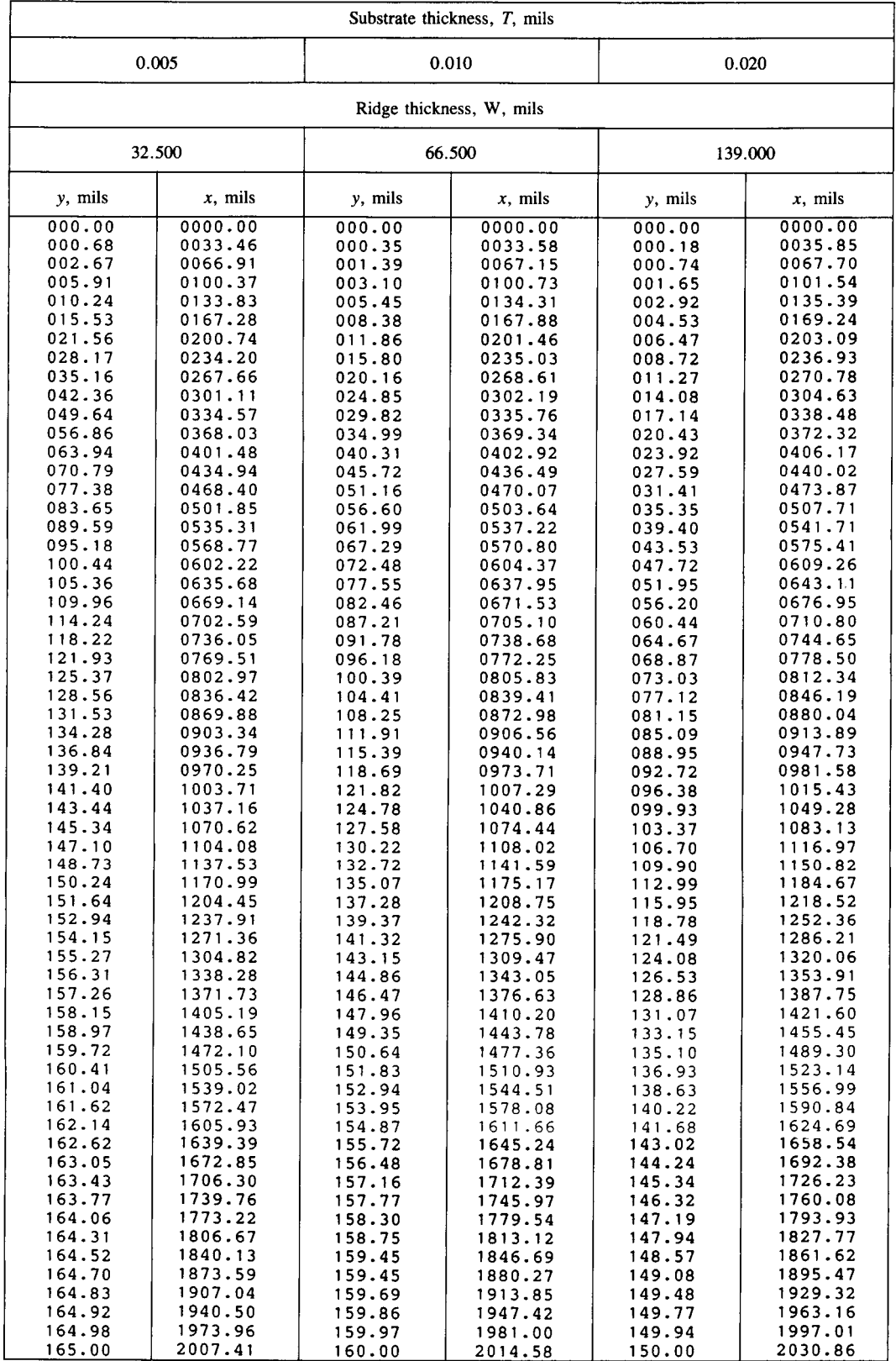

### **TABLE 1.-CONTINUED.**

### **[Microstrip line characteristic impedance** = *50Q]*

#### (b) **WR-28**

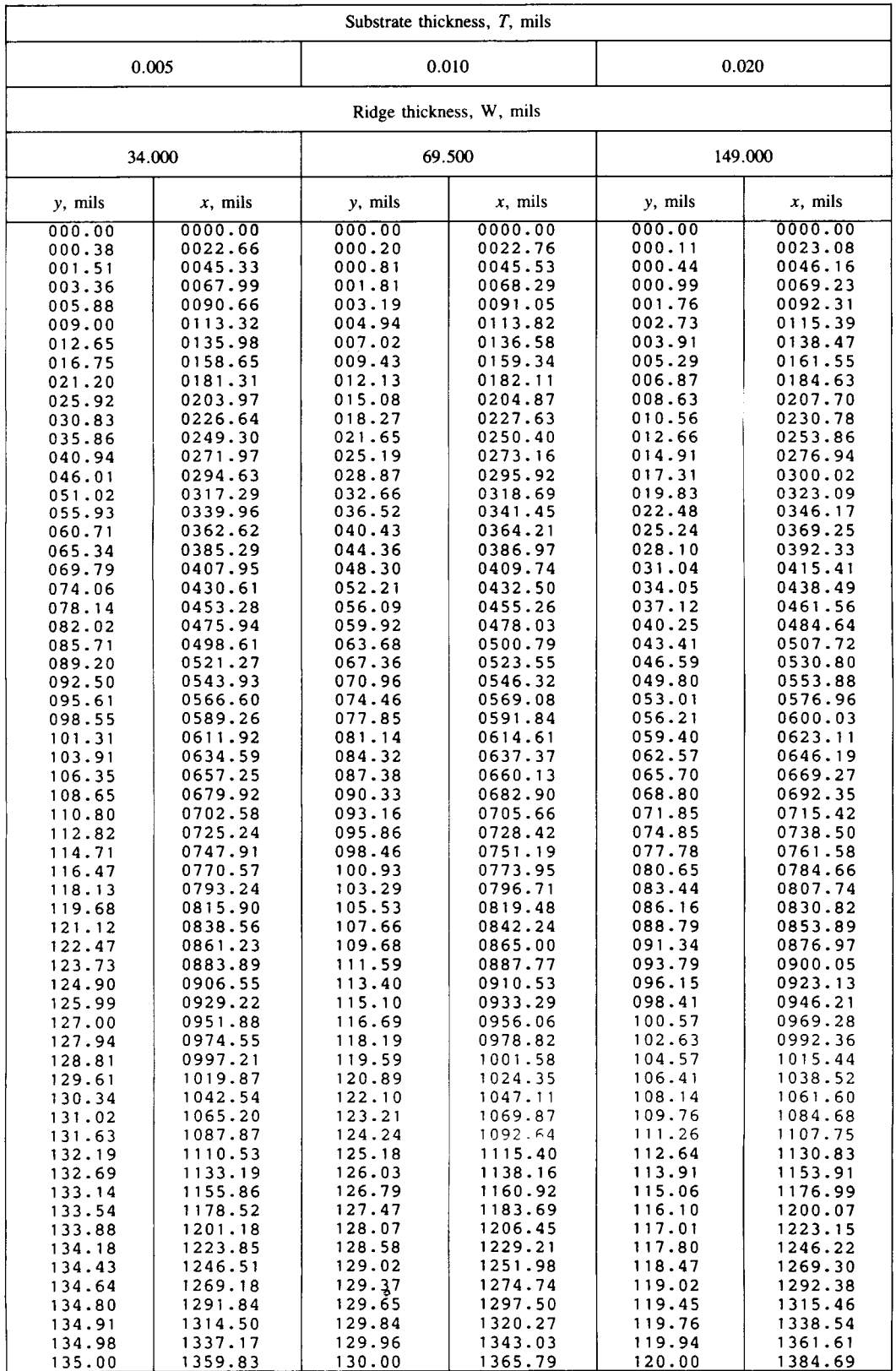

### TABLE I.-CONTINUED.

# ORIGINAL FAGE IS OF POOR QUALITY

### [Microstrip line characteristic impedance =  $50\Omega$ ]

**(c) WR-22** 

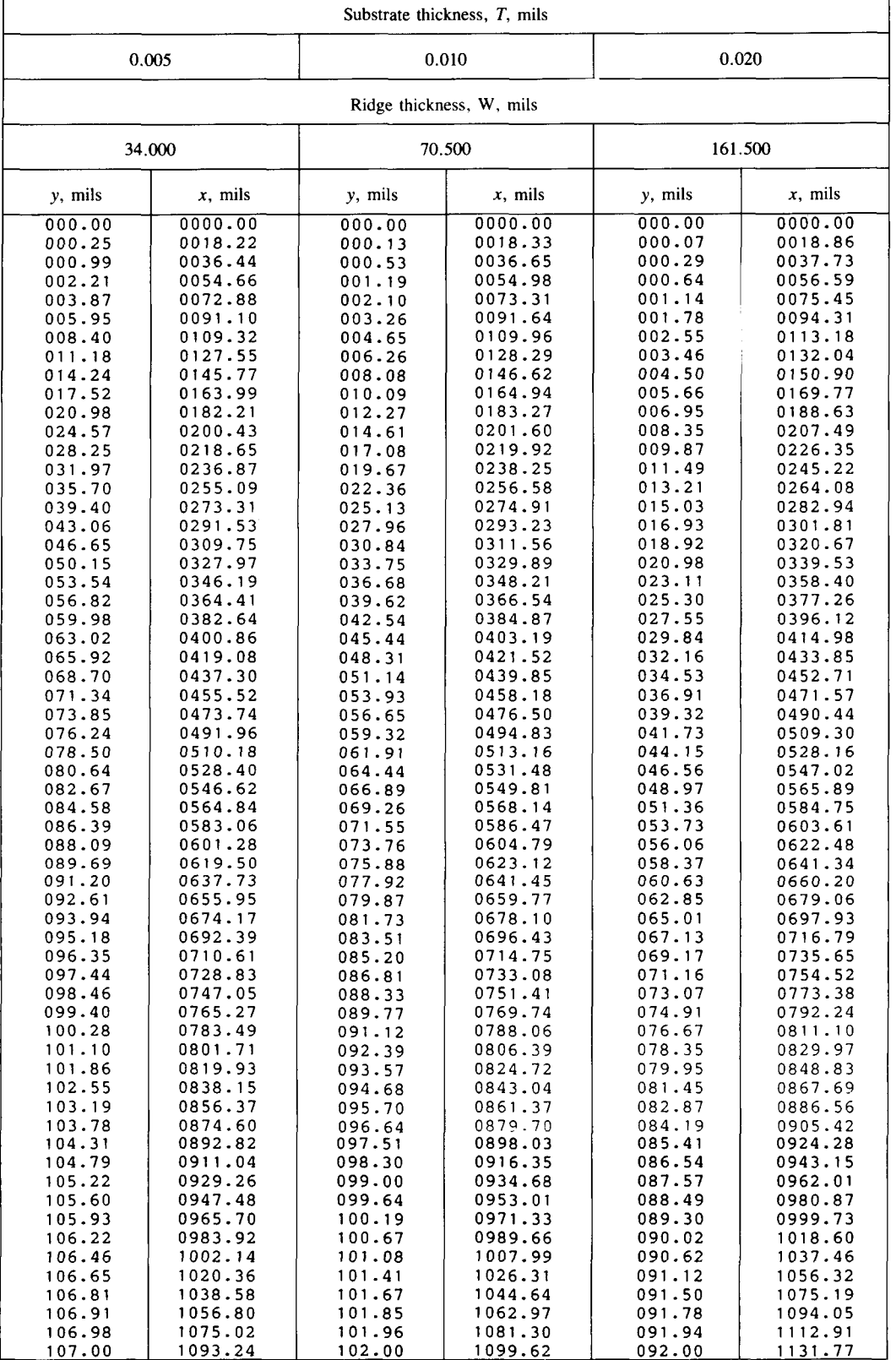

I

#### **TABLE 1.-CONTINUED.**

### **[Microstrip line characteristic impedance =**  $50\Omega$ **]**

#### **(d) WR-15**

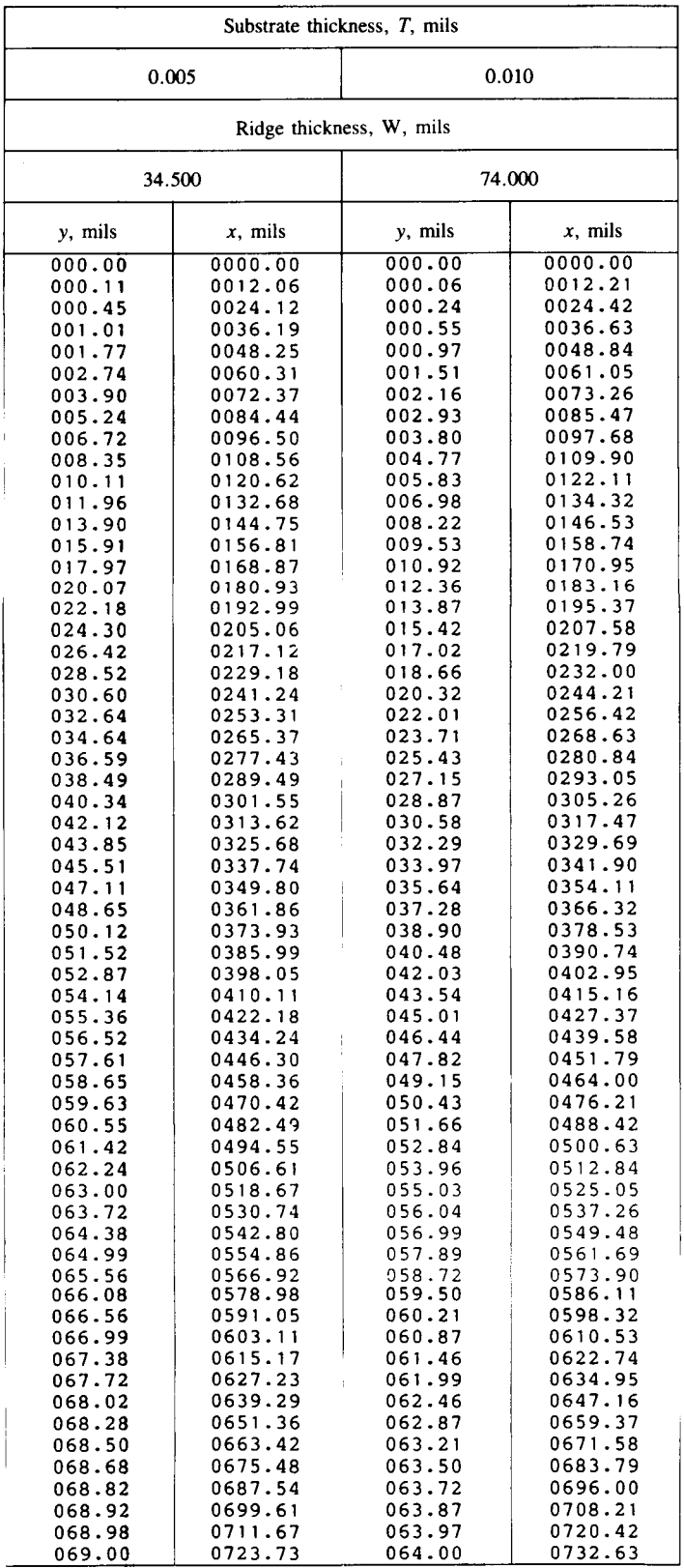

L

Ì.

### **ORIGINAL PAGE IS TABLE 1.-CONCLUDED. OF POOR QUALITY**

### **[Microstrip line characteristic impedance** = *son]*

**(e) WR-12** 

**I**  I **(f) WR-10** 

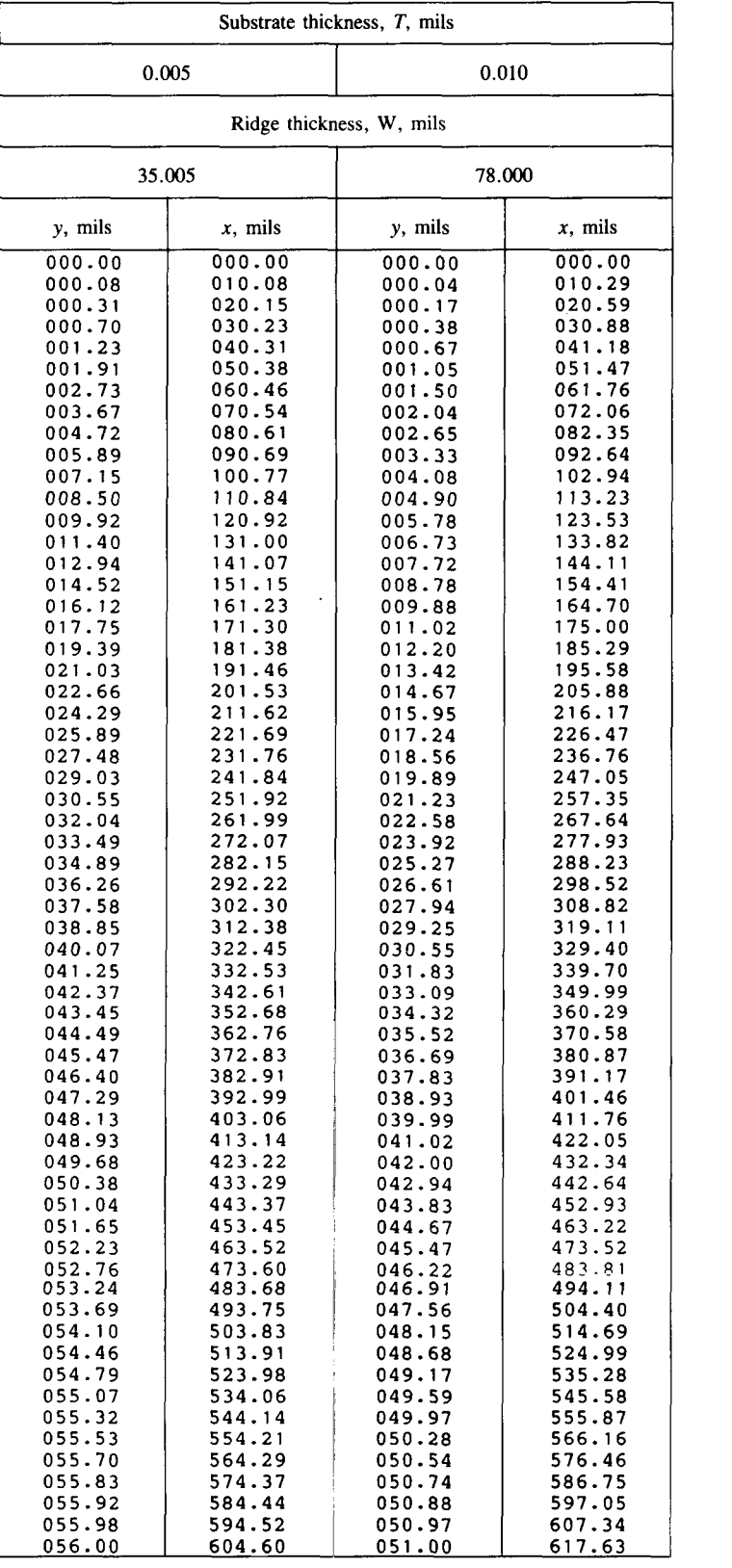

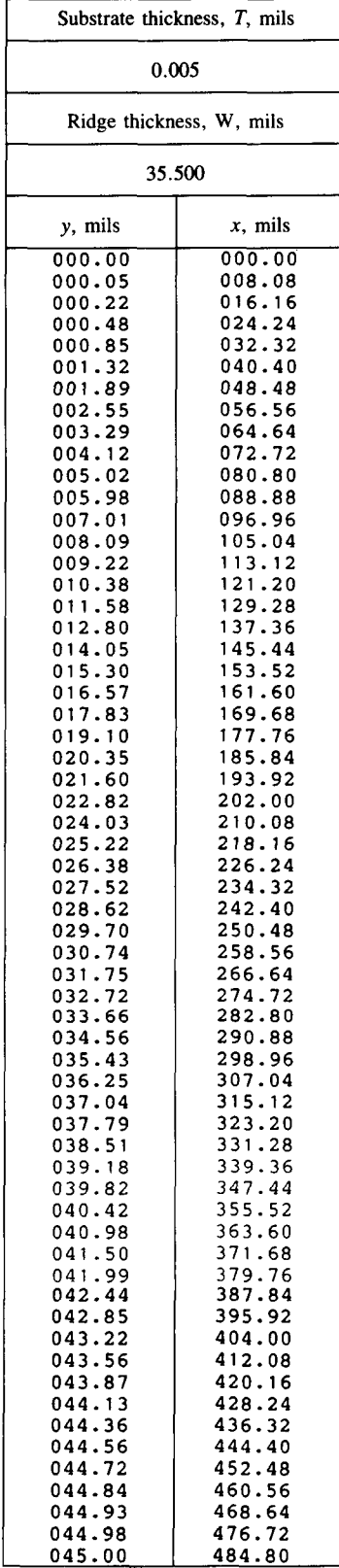

*39* 

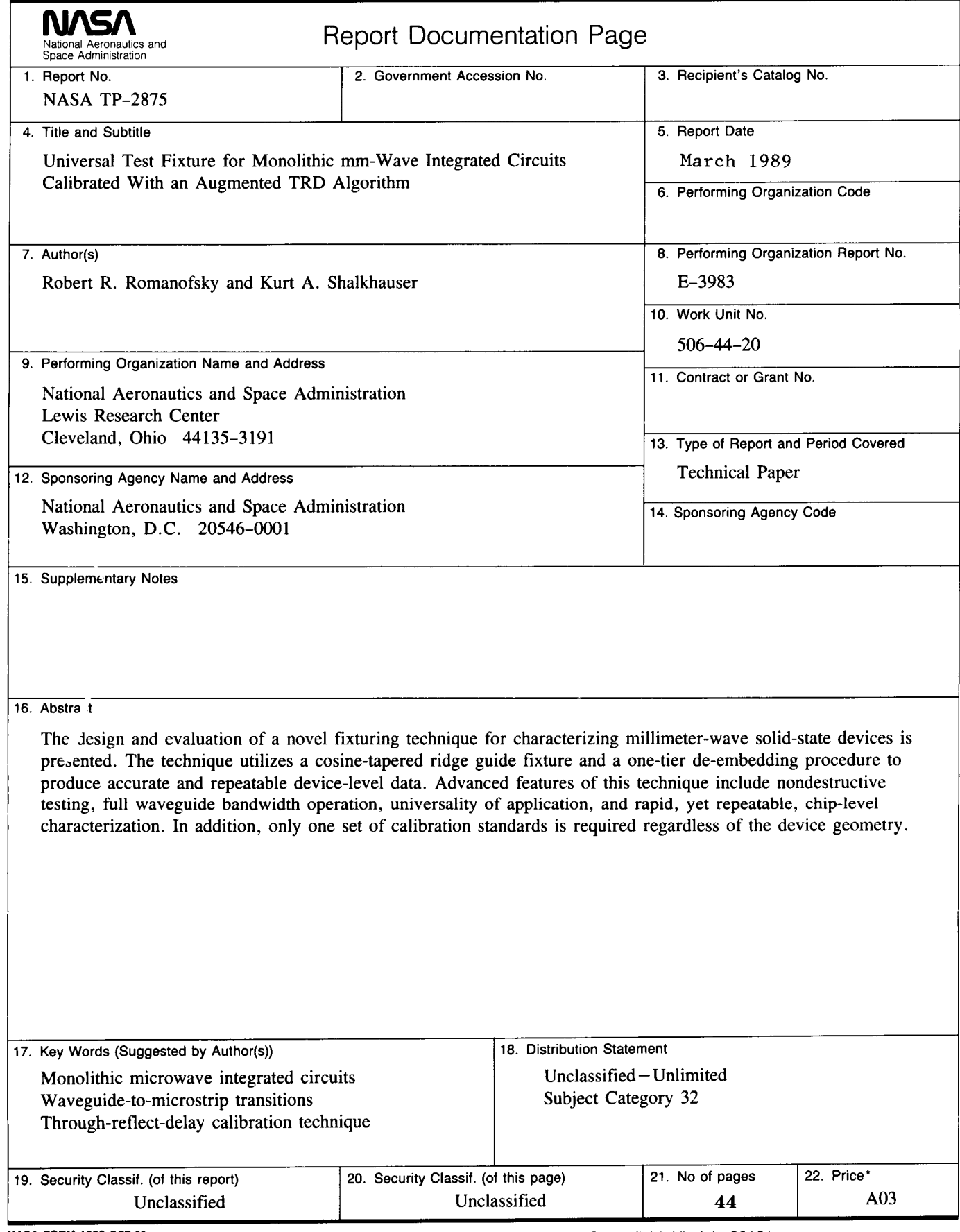

<sup>\*</sup>For sale by the National Technical Information Service, Springfield, Virginia 22161